# **Niti**

# **konkurenčno programiranje**

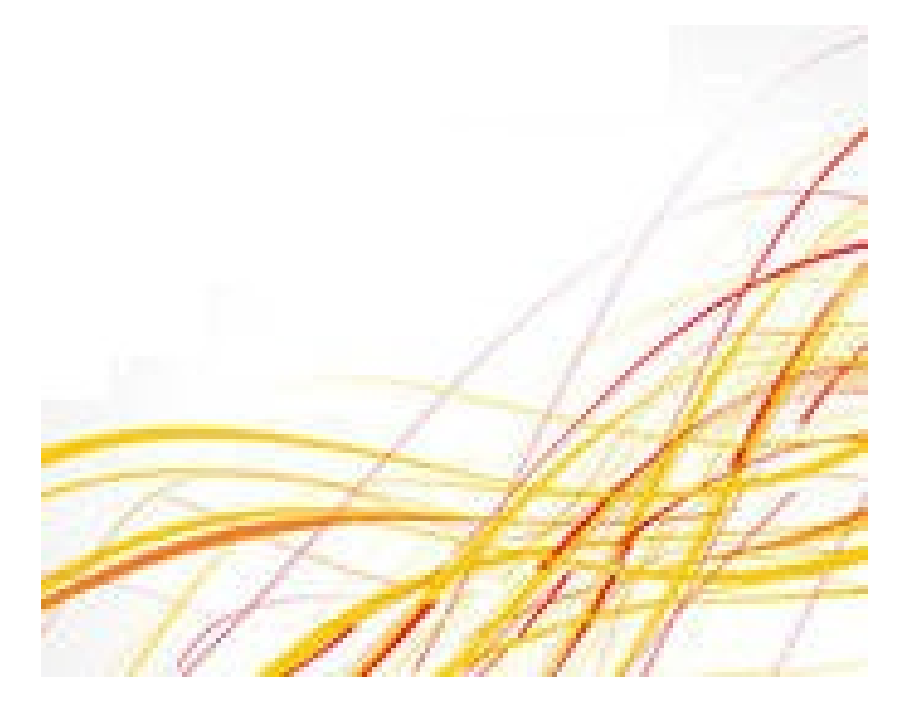

### Koda, proces, niti

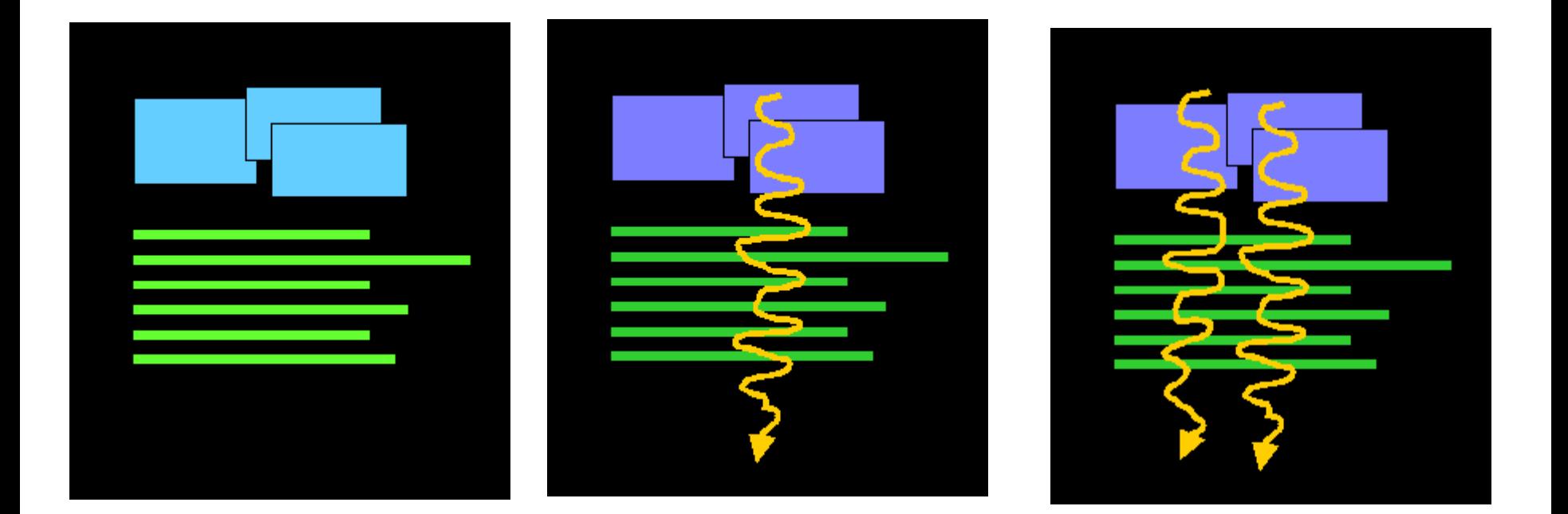

**Koda programa proces ve niti**

### Za začetek preprosta animacija

```
import java.awt.*; 
import javax.swing.*;
public class BouncingBall1 extends JFrame implements Runnable{ 
  Thread nit=null; 
 static int w, h, x, y, dx, dy, radius = 20;
  static BouncingBall1 a;
  //*************************************************** 
   public static void main(String[] args) { 
    a = new BounceingBall();
     a.setBounds(200,200,400,300); a.setVisible(true);
    dx = 1; dy = 1;
    w = a.getSize().width; h = a.getSize().height;
    x = (int)(w^*Math.random)); y = (int)(h^*Math.random));
      a.start();
 }
  //*****************************************************
  public void paint(Graphics g){ 
    g.setColor(Color.black); g.fillRect(0,0,w,h);
    g.setColor(Color.yellow); g.fillOval(x-radius,y-radius, 2*radius, 2*radius); 
 } 
  //***************************************************** 
  public void start(){ 
      nit =new Thread(this); nit.start(); 
 } 
                //***************************************************** 
  public void run(){ 
    while(true){ 
     try {Thread.sleep(10);}catch(InterruptedException e){} 
     // adjust the position of the ball
    if (x < radius || x > w - radius) dx = -dx;
    if (y < radius || y > h - radius) dy = -dy;
    x \leftarrow dx; y \leftarrow dy;
     repaint();
} } }
```
*Animacija žogice je "hello world" ra unalniške animacije*

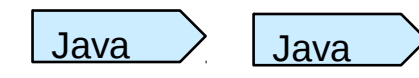

# Kaj je nit

- Nit (*thread*) je zaporedje izvršljivih stavkov v programu.
- Java Aplikacija: začne v metodi main() in izvaja zaporedje stavkov.
- Javanski virtualni stroj (JVM) podpira večnitnost -- teče lahko več niti sočasno.
- Nit *Garbage collector* -- nit v JVM za zbiranje pomnilnika o opuščenih objektih.

```
public static void main(String[ ] args) { 
                            a = new BouncingBall2();
                             a.setBounds(200,200,400,300);
                             a.setVisible(true);
                             dx = 1; dy = 1;
                             w = a.getSize(). width;
                             h = a.getSize().height;
                             x = (int)(w^*Math.random()); y = (int)(h^*Math.random());
                              a.start(); // sprozimo nit z animacijo zogice
                              // pokazimo, da prva nit se vedno tece
                              while (true) System.out.println(" Se vedno tecem");
                            }
  Glavna nit
Nit z animacijo
```
### Kako tvorimo nit

Dva načina

- 1. Implementiramo vmesnik Runnable Implementiramo metodo run ()
- 2. Podedujemo razred Thread Prekrijemo metodo run ()
- V metodo run( ) vnesemo "obnašanje", ki ga želimo

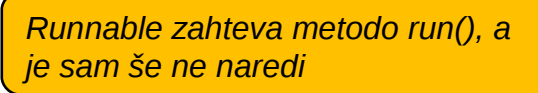

*Thread že ima sama metodo run(), a jo "povozimo" s svojo*

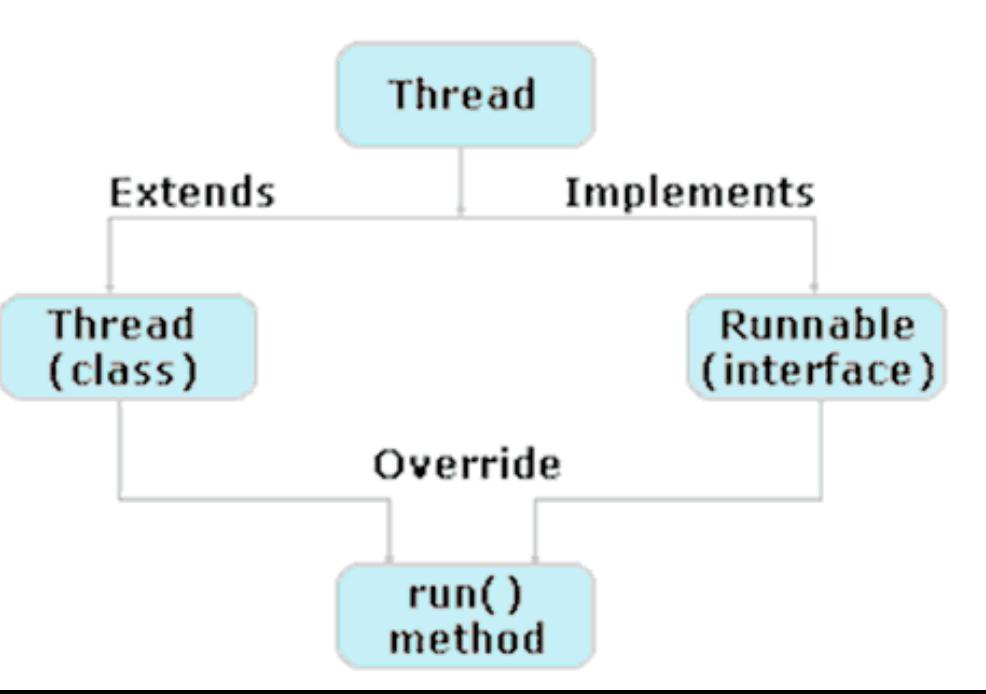

### Primer več niti sočasno

*Glavna nit izpisuje: AAAAAAAA…*

for (int  $j = 0$ ; $j < 20$ ; $j++)$ { System.out.print("A"); try {Thread.sleep(10);}catch(Exception e){} }

*Druga nit nit izpisuje: nek znak, na pr BBBBBBBBBBBBB…*

```
public void run() {
    for (int k=0; k < 20; k++){
          System.out.print(ch);
          try {Thread.sleep(10);}catch(Exception e){}
      } 
   }
```
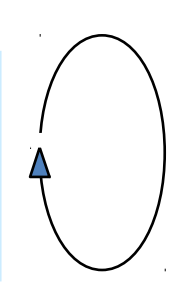

### Spanje niti

*Metoda sleep() povzroči, da nit za delček časa zaspi.*

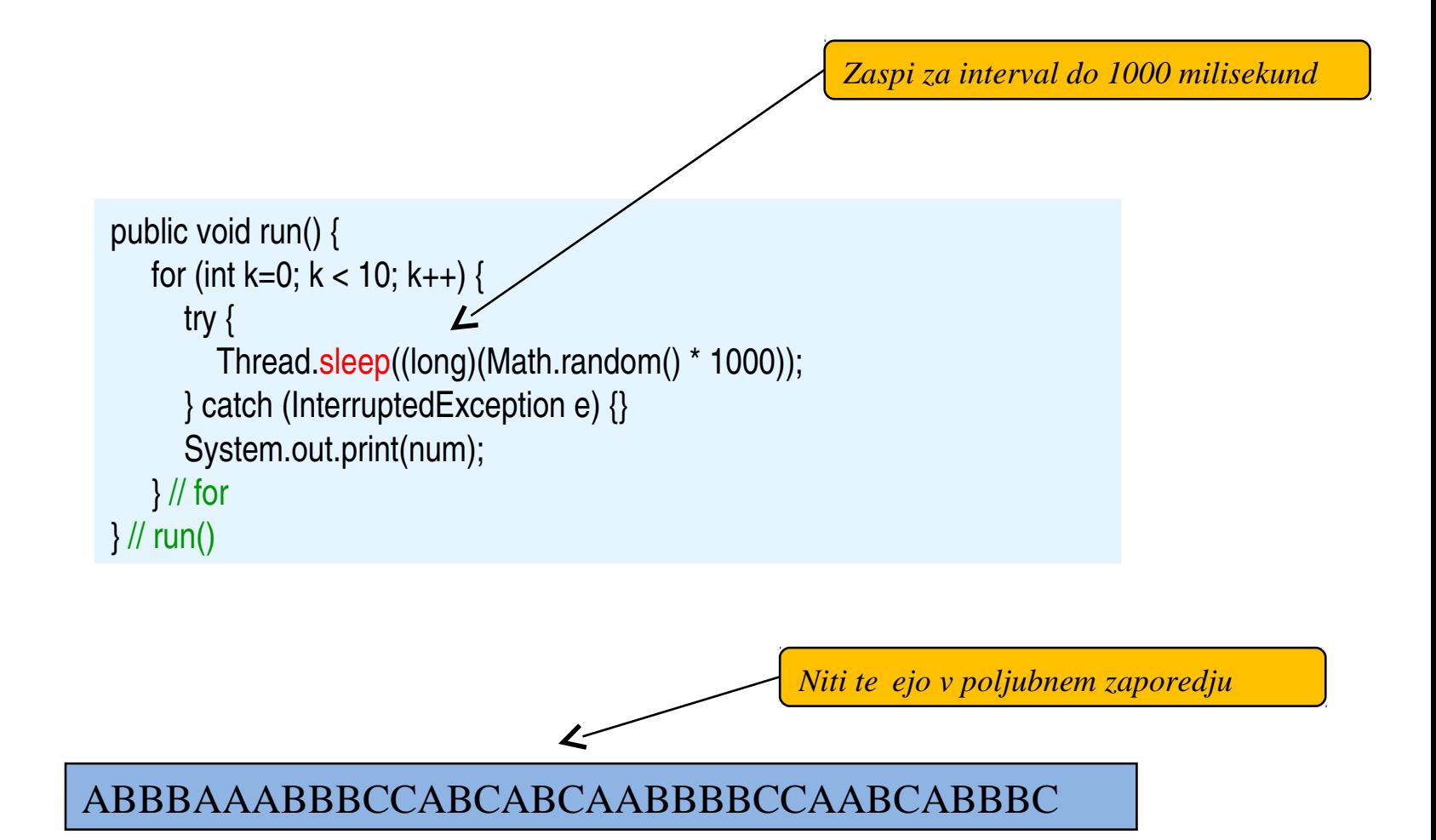

### Implementirajmo vmesnik *Runnable*

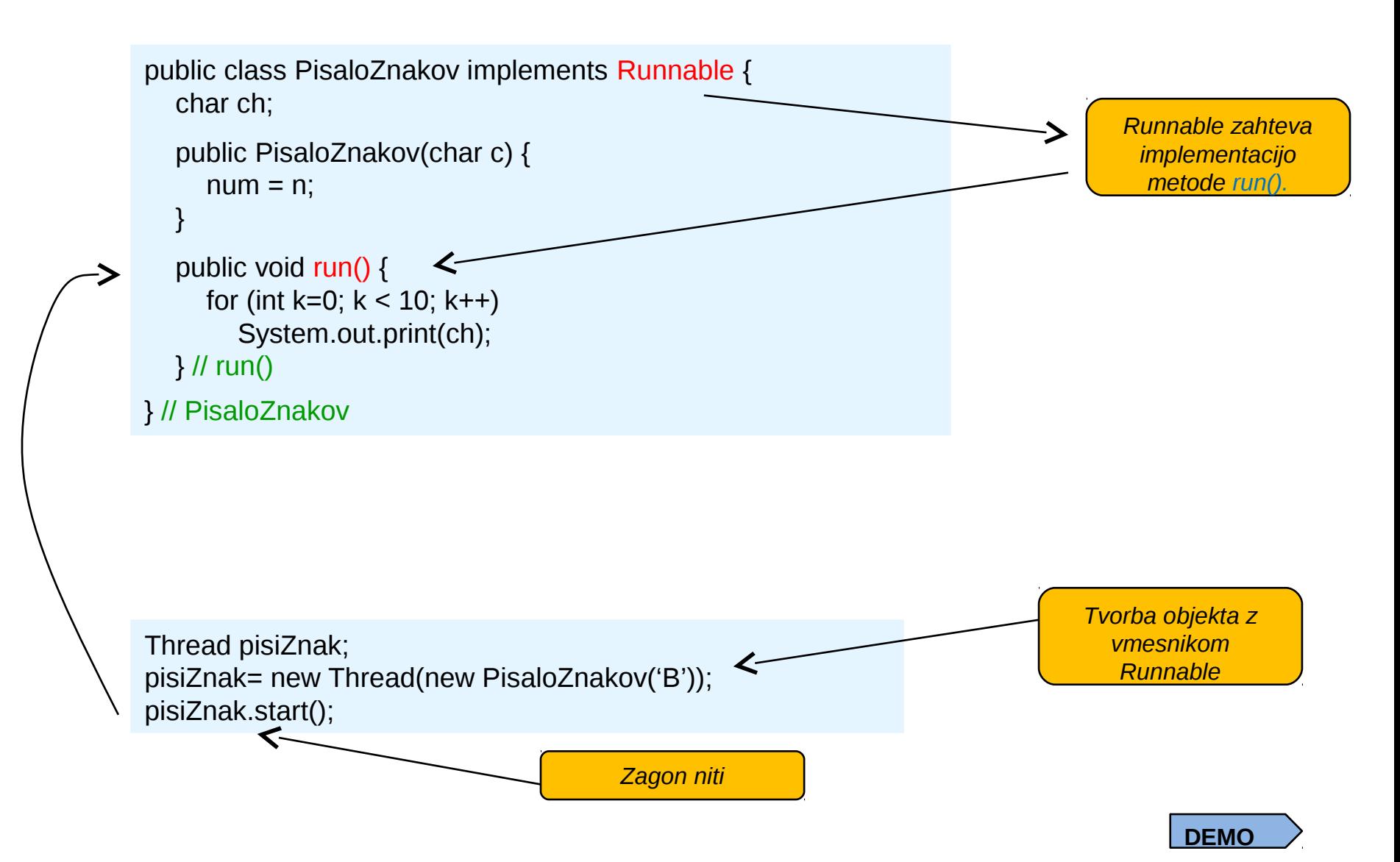

### Podedujmo razred Thread: primer 1

public class RunThread{

```
 public static void main(String args[ ]) { 
    NekajPisi m1=new NekajPisi("Nit tece...");
   m1.start();
 }
} 
   ************************************
class NekajPisi extends Thread{
  String s=null;
```

```
 NekajPisi (String s1) {
  s=s1;
 }
```

```
 public void run(){
    System.out.println(s);
 }
```
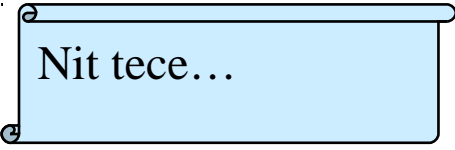

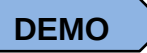

### Primer s tremi sočasnimi števci

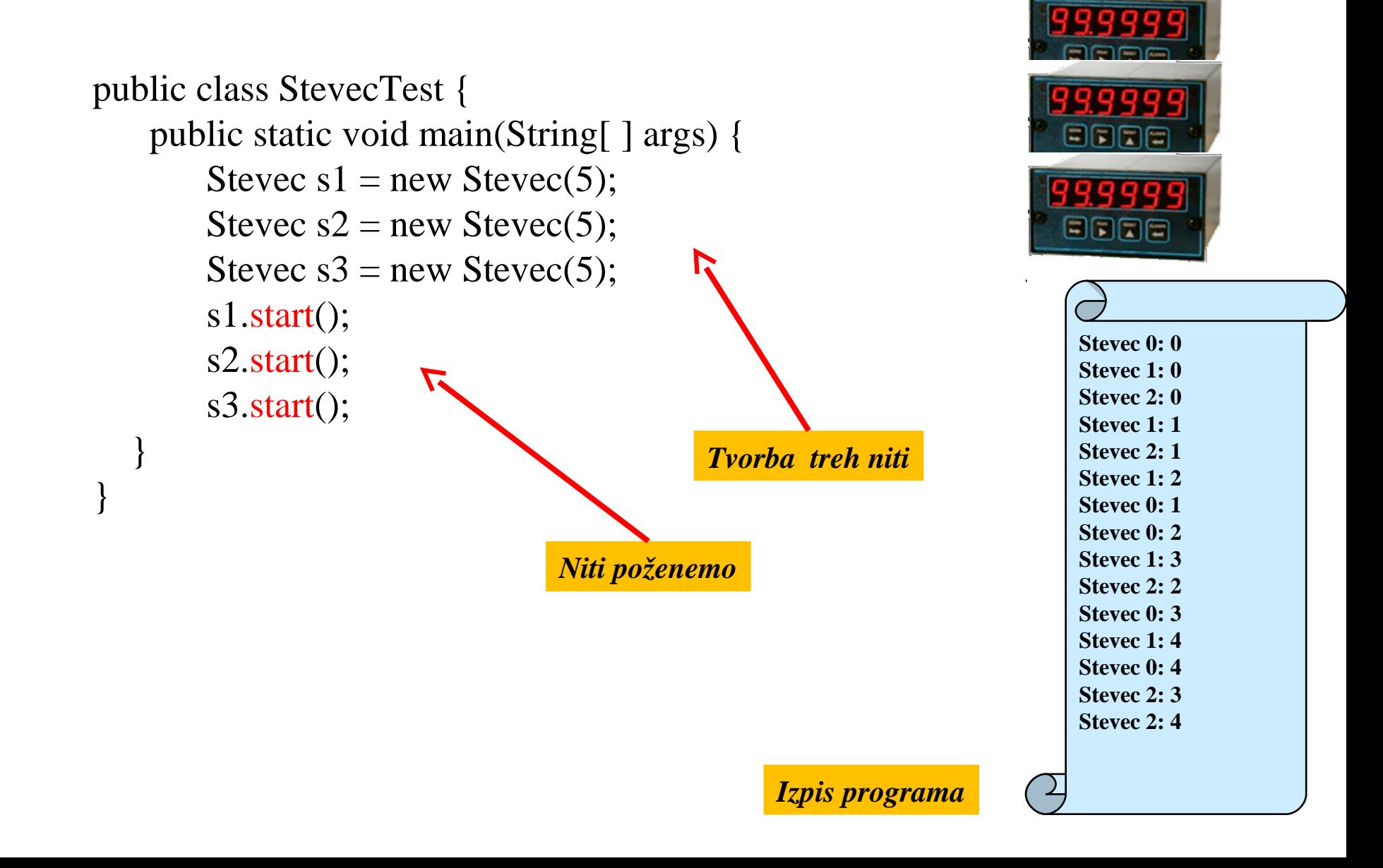

### Razred števec (dedujemo Thread)

```
class Stevec extends Thread {
  private static int vsehStevcev = 0;
   private int idStevca, maxCount;
```

```
public Stevec(int maxCount) {
     this.maxCount = maxCount;
     idStevca = vsehStevcev++;
  }
```
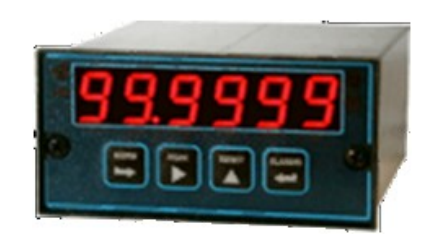

```
/** Nit naredi "maxCount" izpisov, nato se izteče. */
   public void run() {
      for(int stevilo=0; stevilo<maxCount; stevilo++) {
         System.out.printf ("Stevec %s: %s%n", idStevca, stevilo);
         try { 
             Thread.sleep ( (int) Math.random()* 1000); }
         catch(InterruptedException ie) { }
 }
 }
}
```
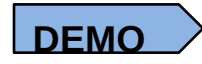

### Razred Števec (implementira Runnable)

```
class Stevec2 implements Runnable {
   private int maxCount;
   private int idStevca;
  static private int vsehStevcev = 0;
```

```
 public Stevec2(int max){
   idStevca = ++vsehStevcev;
   maxCount=max;
 }
```

```
 public void run(){
   int stevilo =0;
```
}

}

while(stevilo++< maxCount) System.out.printf("Stevec %s: %s%n", idStevca, stevilo);

```
 public static void main(String[ ] args){
   Runnable r1= new Stevec2(5);
  Thread t1 = new Thread(r1); t1.start();
   Runnable r2= new Stevec2(5);
  Thread t2 = new Thread(r2); t2.start();
 }
```
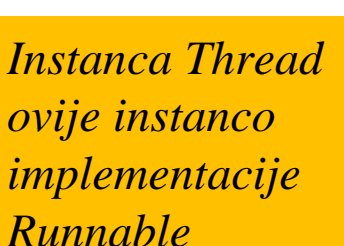

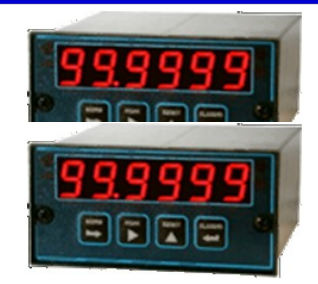

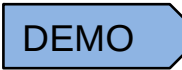

### Izpis pri preskusu števca

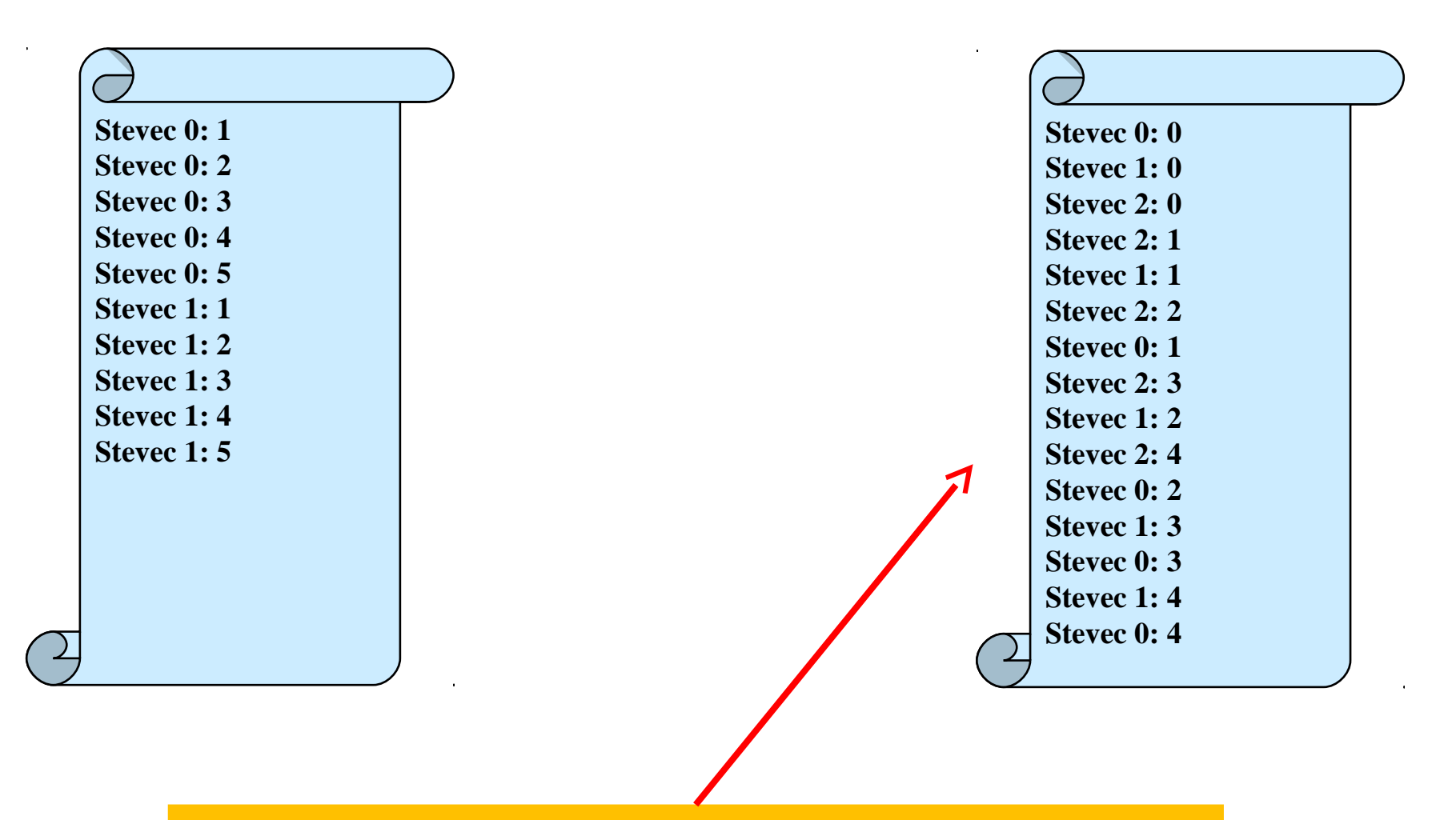

*Pri dovolj velikem številu iteracij in ve jem številu niti bi bil izpis pomešan*

### Primer proizvajalec - porabnik

Proizvajalec (producer) generira cela števila med 0 in 9 ter jih shranjuje v "škatlo" .

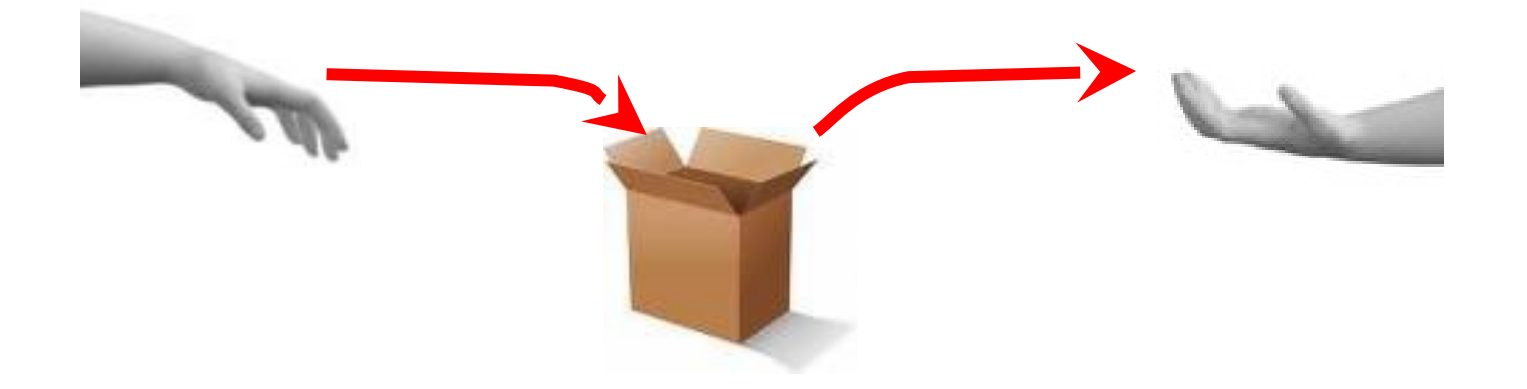

Porabnik (consumer) jemlje števila iz iste "škatle".

Da bi bila sinhronizacija bolj zanimiva, proizvajalec med vnosi zaspi v naključnih intervalih.

### Problem: tekmovalne razmere (race conditions)

Tako proizvajalec kot porabnik (sočasno?) uporabljata isti objekt

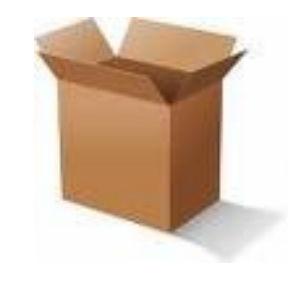

Toda kaj, če je proizvajalec prehiter?

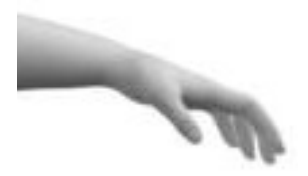

In kaj, če je porabnik prehiter?

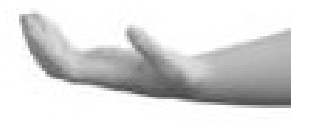

### Koda "škatle" (to bo skupni objekt)

```
public class Skatla {
  private int vsebina; and in the set of the v skatli?
   private boolean polna = false; // ali je skatla polna?
```

```
 public int vzemi (String kdo) {
   while (polna == false) ; // cakamo, da bo kaj v skatli
  polna = false;
   System.out.format("Porabnik %s vzel %d%n", kdo, vsebina);
   return vsebina;
```

```
 }
```

```
 public void vstavi(String kdo, int vrednost) {
   while (polna == true); // cakamo, da bo skatla spet prazna
   vsebina = vrednost; // damo vrednost v skatlo
  polna = true; System.out.format("Proizvajalec %s vstavil %d%n", kdo, vsebina);
 }
```
### Koda proizvajalca

```
public class Proizvajalec extends Thread {
   private Skatla skatla;
   private String ime;
```

```
 public Proizvajalec (Skatla c, String ime1) {
     skatla = c;
     ime = imel; }
   public void run() {
     for (int i = 0; i < 10; i++) {
        skatla.vstavi(ime, i);
        try {
           sleep((int)(Math.random() * 100));
         } catch (InterruptedException e) { }
 }
```
}

### Koda porabnika

```
public class Porabnik extends Thread {
   private Skatla skatla;
   private String ime;
```

```
 public Porabnik (Skatla c, String ime1) {
  skatla = c;
  ime = imel; }
```

```
 public void run() {
     int vrednost = 0;
     for (int i = 0; i < 10; i++) {
         vrednost = skatla.vzemi(ime);
      }
 }
```
### Aplikacija proizvajalec - porabnik

class ProizvajalecPorabnik { public static void main(String[] args) { Skatla s = new Skatla(); // naredimo skupno skatlo

 System.out.println("Tvorba in zagon proizvajalca!"); Proizvajalec janez = new Proizvajalec (s, "janez"); janez.start();

 System.out.println("Tvorba in zagon porabnika!"); Porabnik polde = new Porabnik (s, "polde"); polde.start();

**DEMC** 

}

### Izpis je "zmešan"

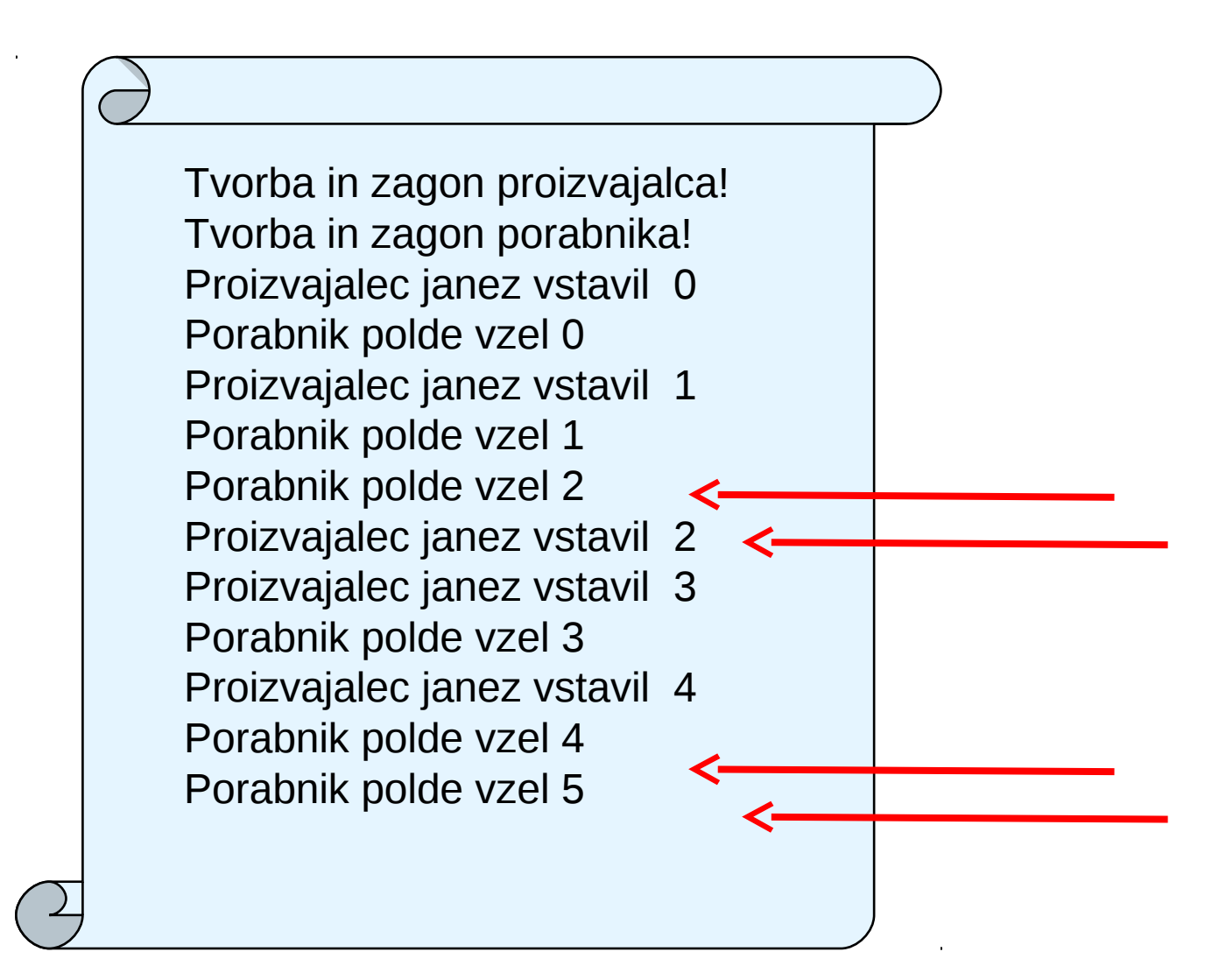

*Obe niti tekmujeta za isti objekt in nista sinhronizirani*

### Splošna rešitev tekmovanja za vire

Sinhroniziramo **del** kode

synchronized(nekObjekt) { koda }

> *Poenostavljena razlaga: Ko nit vstopi v sinhronizirani del kode, ne more vanjo vstopiti nobena druga nit, dokler prva te kode ne zapusti.*

### Sinhronizacija cele metode

```
public synchronized void nekaMetoda() {
   telo
}
```
To je ekvivalentno temu:

```
public void nekaMetoda() {
   synchronized (this) {
      telo
 }
}
```
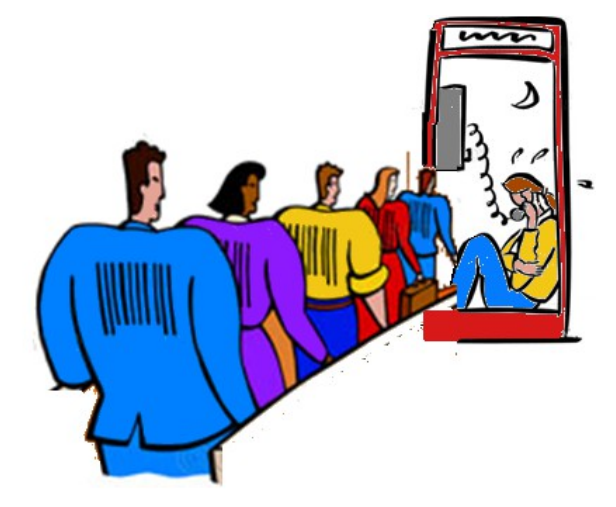

*Ko je neka nit v sinhronizirani metodi, morajo vse ostale niti, ki poskušajo klicati to metodo, počakati*

# Popravljen primer proizvajalec porabnik

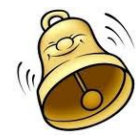

#### }  $polna = false$ ;

public class Skatla {

try {

private int vsebina;

private boolean polna = false;

while (polna  $==$  false) {

public synchronized int vzemi(String kdo) {

} catch (InterruptedException e) { }

wait(); // cakamo, da bo kaj v skatli

 System.out.format("Porabnik %s vzel %d%n", kdo, vsebina); notifyAll();

return vsebina;

```
 }
   public synchronized void vstavi(String kdo, int vrednost) {
    while (polna == true) {
        try {
           wait();
        } catch (InterruptedException e) { }
 }
```
 vsebina = vrednost; // damo vrednost v skatlo  $polna = true;$  System.out.format("Proizvajalec %s vstavil %d%n", kdo, vsebina); notifyAll();

*Razred Object nudi metode wait, notify, notifyAll, s katerimi lahko niti čakajo na nek pogoj in obvestijo druge metode, kdaj ta pogoj nastopi.*

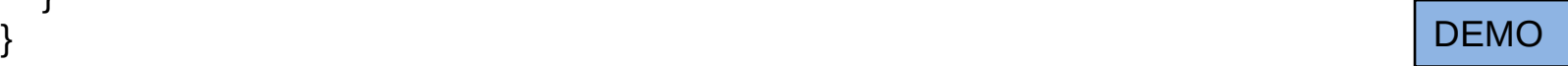

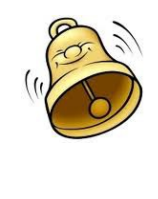

### Primer: sodelujoče niti

- Niti, ki sodelujejo, potrebujejo eksplicitno sinhronizacijo in koordinacijo.
- Problem: Simulacija trgovine, kjer imamo prodajalca in vrsto čakajočih kupcev*.* Uporabimo napravo s številkami za dodeljevanje vrstnega reda strežbe.
- Katere razrede imamo:
	- Trgovina: glavni program, sproži niti.
	- Stevec: pomni, kdo je naslednji.
	- Prodajalec: streže naslednjega kupca
	- Kupec: čaka v vrsti.

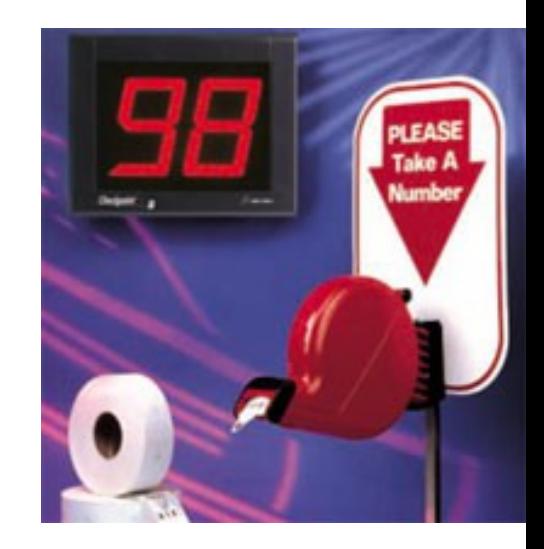

### Razred *Stevec* (verzija 1)

*Souporabljen vir: metoda naslednjaStevilka, jo souporablja več niti.*

```
class Stevec {
   private int next = 0; // Next place in line
   private int serving = 0; //koga serviram
       public synchronized int naslednjaStevilka() {
     next = next + 1;
             return next;
    }
       public int naslednjiKupec() {
             ++serving;
             return serving;
    }
                                                                    Uporabljajo kupci.
                                                                             Uporablja
                                                                             prodajalec.
                                                                    Sinhronizirane metode 
                                                                    ne moremo predkupiti.
```
### Razred Kupec

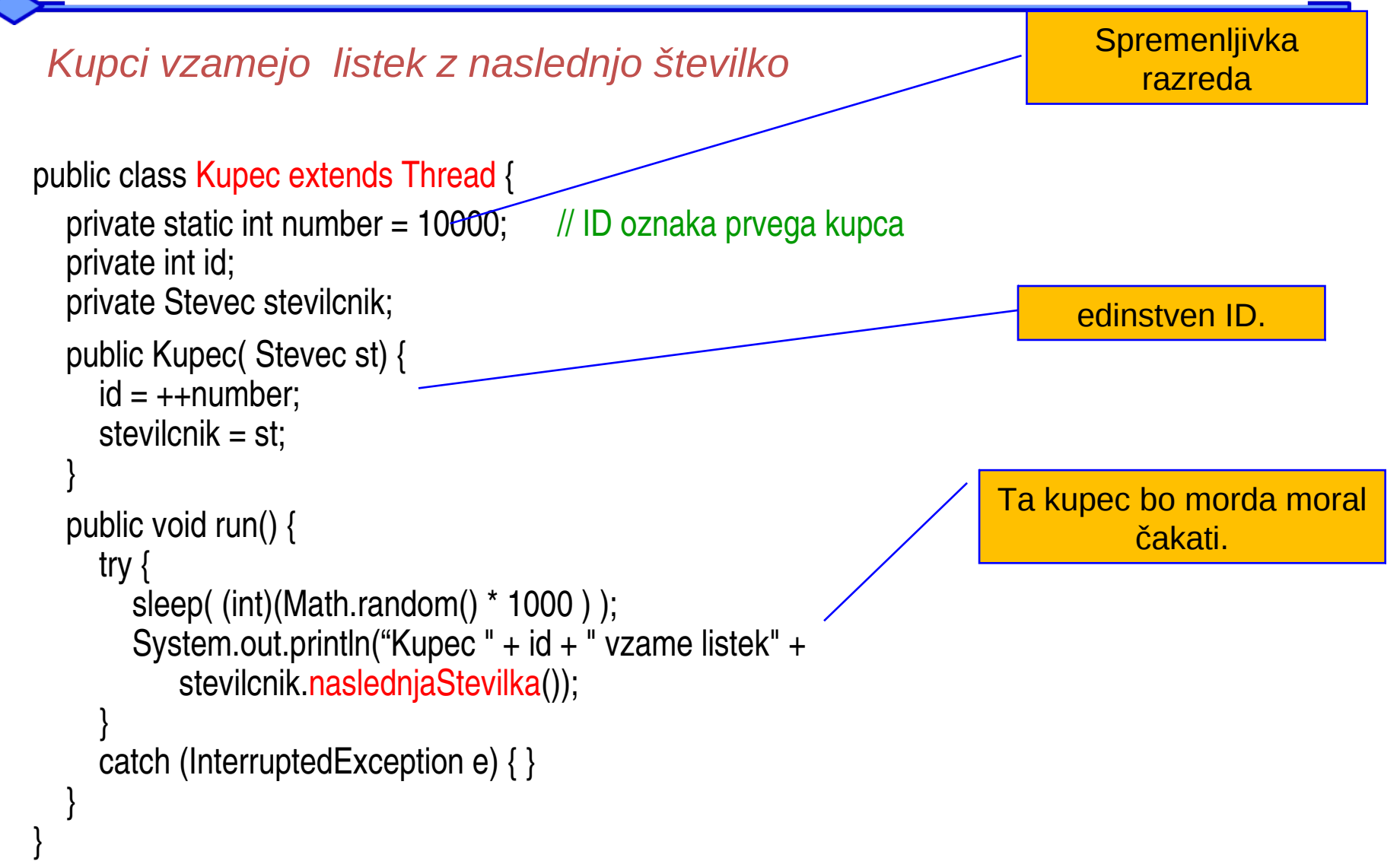

### Razred Prodajalec

*Prodajalec ponavlja strežbo z naslednjim kupcem*

}

```
public class Prodajalec extends Thread {
       private Stevec stevilcnik;  
       public Prodajalec(Stevec s) {
    stevilcnik = s;
    }
       public void run() {
              while (true) {
                     try {
            sleep( (int)(Math.random() * 50));
                            System.out.println("prodajalec streze listek" + 
                          stevilcnik.naslednjiKupec());
                     } catch (InterruptedException e) { }  
        } 
                                                                                          Neskončna 
                                                                                              zanka
                                                                                                   Streži 
                                                                                             naslednjemu 
                                                                                                  kupcu.
```
### Razred Trgovina

*Trgovina sproži niti prodajalec in kupec in jim posreduje referenco na Stevec.*

```
public class Trgovina {
      public static void main(String args[ ]) {
             System.out.println( "Prozenje niti prodajalca in kupcev" );
     Stevec stevilcnik = new Stevec();
             Prodajalec prodajalec = new Prodajalec(stevilcnik);
             prodajalec.start();
     for (int k = 0; k < 5; k++) {
        Kupec kupec = new Kupec(stevilcnik);
                    kupec.start();
        }
    }
}
                                                                                          5 kupcev
                                                                                          1 prodajalec
```
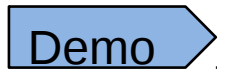

### Problem: neobstoječi kupci

Problem, prodajalec ne čaka na kupce

Prozenje niti prodajalca in kupcev" Prodajalec streze listek 1 Prodajalec streze listek 2 Prodajalec streze listek 3 Prodajalec streze listek 4 Prodajalec streze listek 5 Kupec 10004 vzame listek 1 Kupec 10002 vzame listek 2 Prodajalec streze listek 6 Kupec 10005 vzame listek 3 Prodajalec streze listek 7 Prodajalec streze listek 8 Prodajalec streze listek 9 Prodajalec streze listek 10 Kupec 10001 vzame listek 4 Kupec 10003 vzame listek 5 Nit *Prodajalec* bi moral čakati, da *Kupec* vzame številko. To bi lahko dosegli z naslednjo metodo v razredu Stevec: public synchronized boolean cakanjeKupca() { return (next > serving); }

> *Ta pogoj bi morali preverjati v razredu Prodajalec, preden bi šli na naslednjega kupca*

### Asinhrona narava niti

- *Niti so asinhrone Čas njihovega izvajanja in vrstni red so nepredvidljivi.*
- *Ni mogoče napovedati, kdaj bo neka nit začasno prekinjena (preempted).*

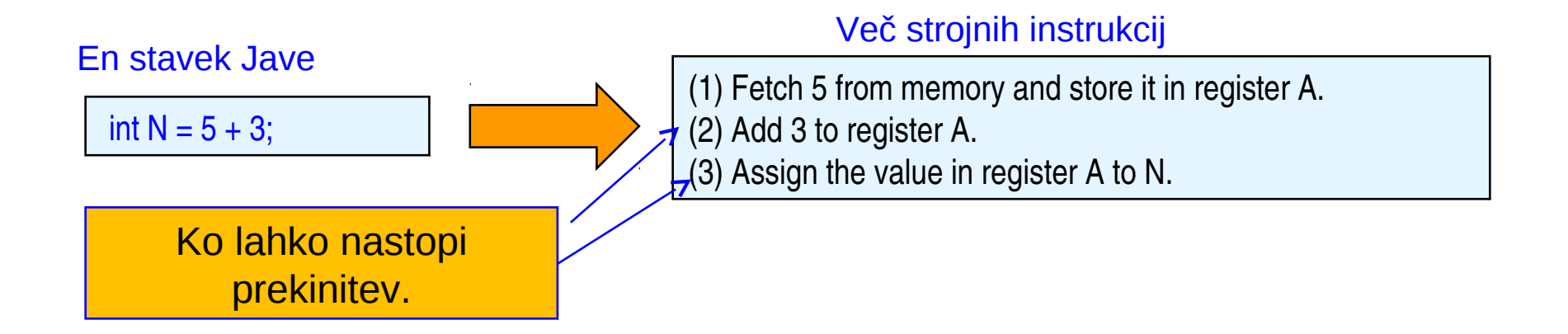

### Konkurenčnost niti – kritične sekcije

*Če pride do začasne prekinitve (predkupa) potem, ko je kupec vzel številko in preden pride do izpisa njene številke, bi lahko dobili kaj takega:*

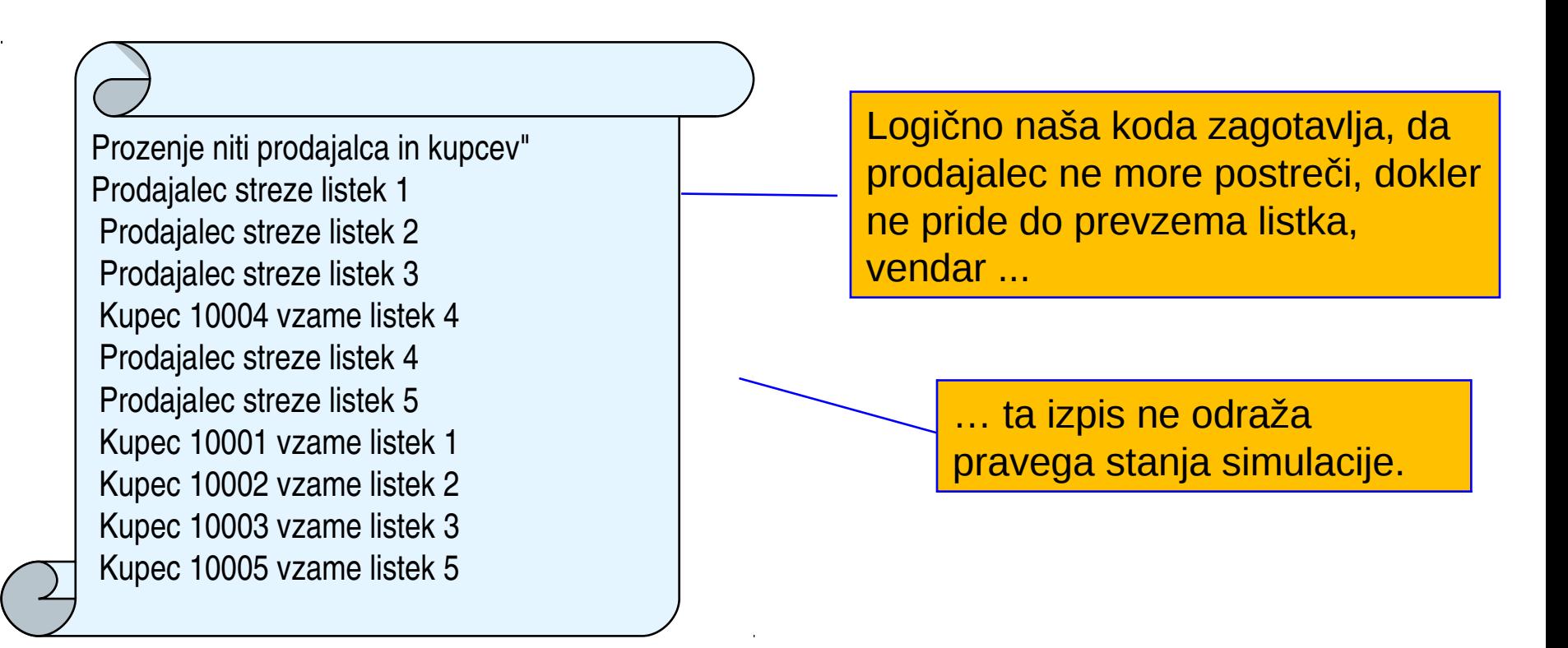

*Kritična sekcija je segment kode niti, ki ga ne smemo predkupiti (začasno prekiniti)*

### Predelajmo razred Stevec

*Izpisi naj bodo v razredu Stevec (znotraj kritičnih sekcij)*

```
public class Stevec {
  private int next = 0; // nasled. mesto v vrsti
  private int serving = 0; // naslednji postrezen kupec
      public synchronized int naslednjaStevilka( int custId) {
     next = next + 1;
     System.out.println( "Kupec " + custId + "\sqrt{2}ame listek " + next);
             return next;
    }
      public synchronized int naslednjiKupec() {
             ++serving;
     System.out.println(" Prodajalec streze listek<sup>"</sup> + serving);
             return serving;
    }
      public synchronized boolean cakanjeKupca () {
             return (next > serving);
    }
}
                                                                              Kritične sekcije: 
                                                                               sinhronizirane enote ne 
                                                                              morejo biti predkupljene.
```
#### Predelati moramo tudi razreda Kupec in Prodajalec

#### *Prodajalec in kupci ne povzročajo izpisov*

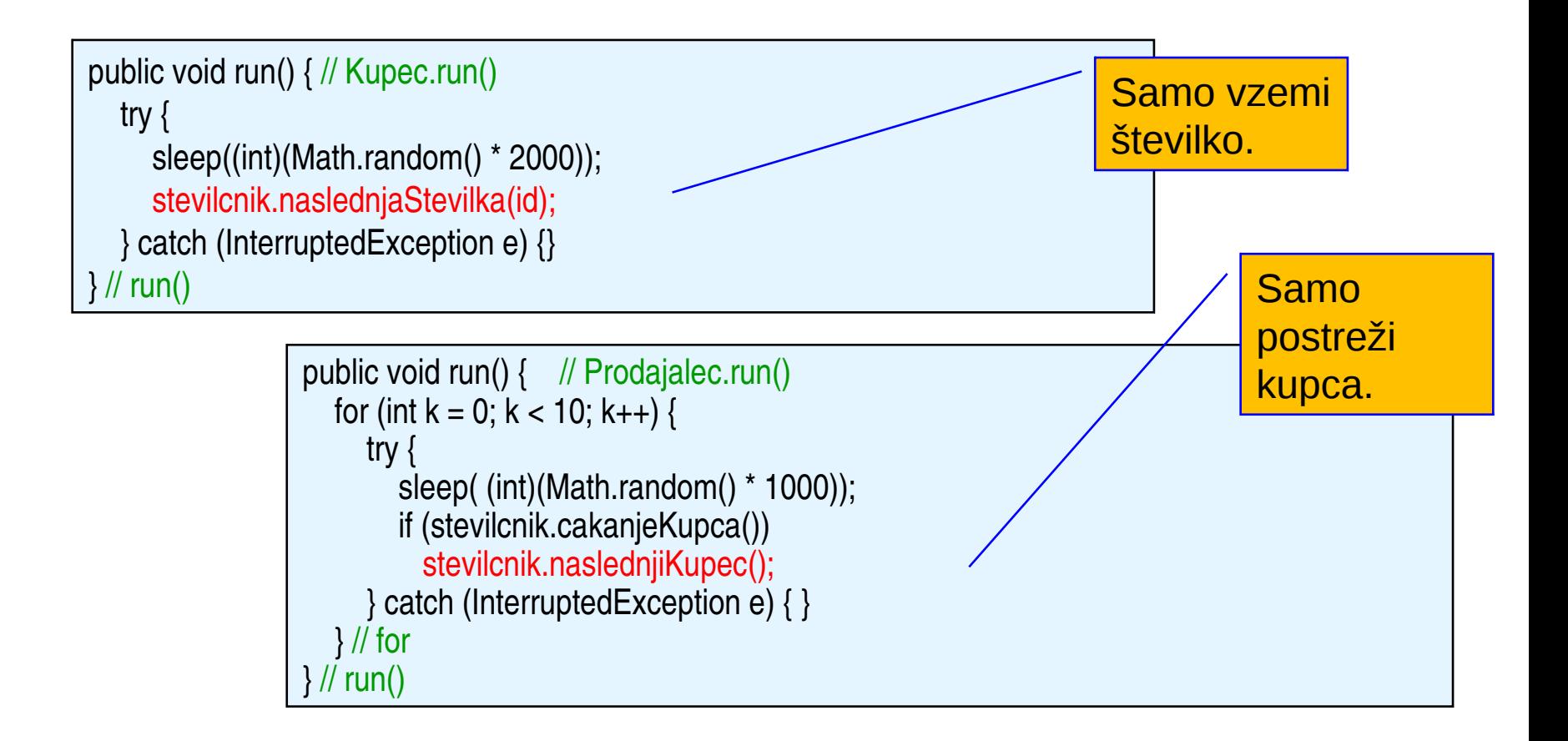

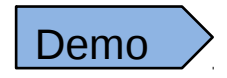

### Koordinirane niti: pravilni izpis

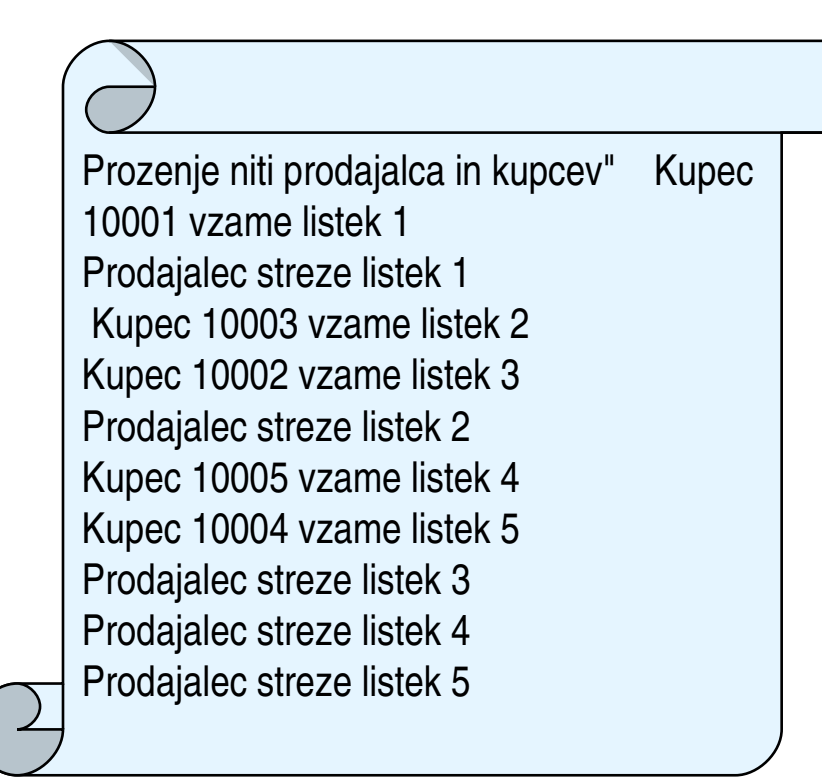

Kupci so postreženi v pravilnem zaporedju ne glede na to, kako prihajajo.

*Učinkovito programiranje: Uporaba kritičnih sekcij za zagotovitev medsebojnega izločanja in koordinacijo niti*

### Koordinacija niti z *wait/notify*

- Metoda wait() postavi nit v stanje čakanja, metoda notify() pa prestavi nit iz tega stanja v stanje ready.
- Alternativa programiranja: prodajalec čaka (*wait*), da ga bo kupec opozoril (*notify*).
- Za to pa moramo razreda *Stevec* in *Prodajalec* predelati.
- *Model "Producer/Consumer"* : dve niti souporabljata nek vir, ena ga proizvaja, druga ga porablja.

### Predelan razred Stevec

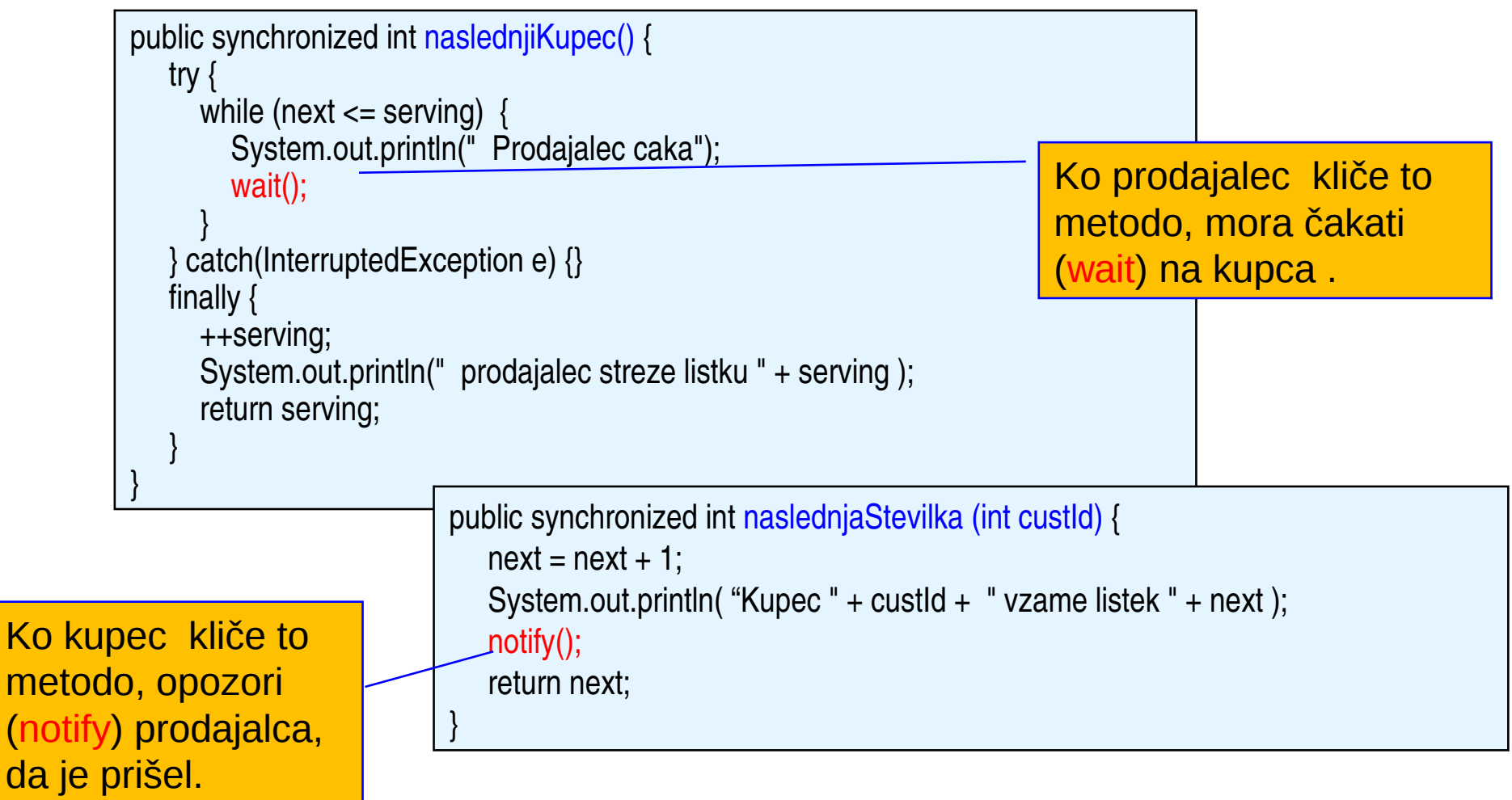

 $m<sub>6</sub>$ 

 $(n$ 

### Predelan razred Prodajalec

*Metoda Prodajalec.run() je sedaj poenostavljena*

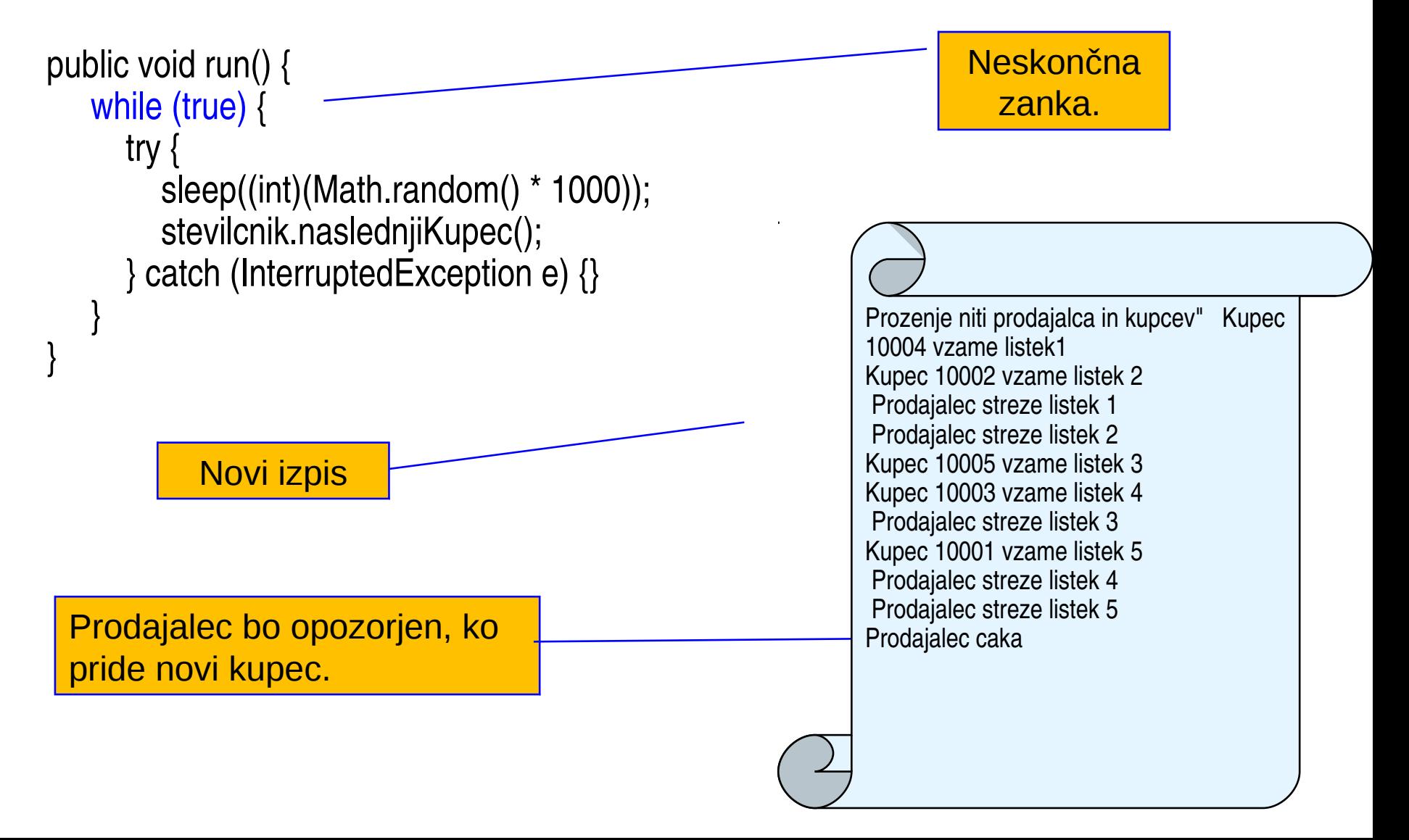

### Omejitve mehanizma wait/notify

- Obe metodi, wait() in notify(), sta metodi razreda Object. To omogoča zaklepanje objektov.
- Metodo wait() lahko uporabimo znotraj katerekoli sinhronizirane metode, ne le samo v niti (Thread).
- Obe metodi, wait() and notify(), moramo uporabljati v sinhroniziranih metodah, sicer bi lahko prišlo do izjeme IllegalMonitorStateException s sporočilom "current thread not owner."
- Ko v sinhronizirani metodi uporabimo wait(), se dani objekt odklene in tako dopusti drugim metodam, da kličejo sinhronizirane metode objekta.

### Povzetek

- Vmesnik *Runnable* spremeni obstoječi razred v nit.
- Nit z višjo prioriteto prekine (predkupi, *preempt)* nit z nižjo prioriteto.
- Implementacija niti je platformno odvisna.
- Nit z visoko prioriteto, ki nikdar ne prepusti CPE, lahko povzroči "stradanje" (*starvation*) niti z nižjo prioriteto.

# Življenski cikel niti

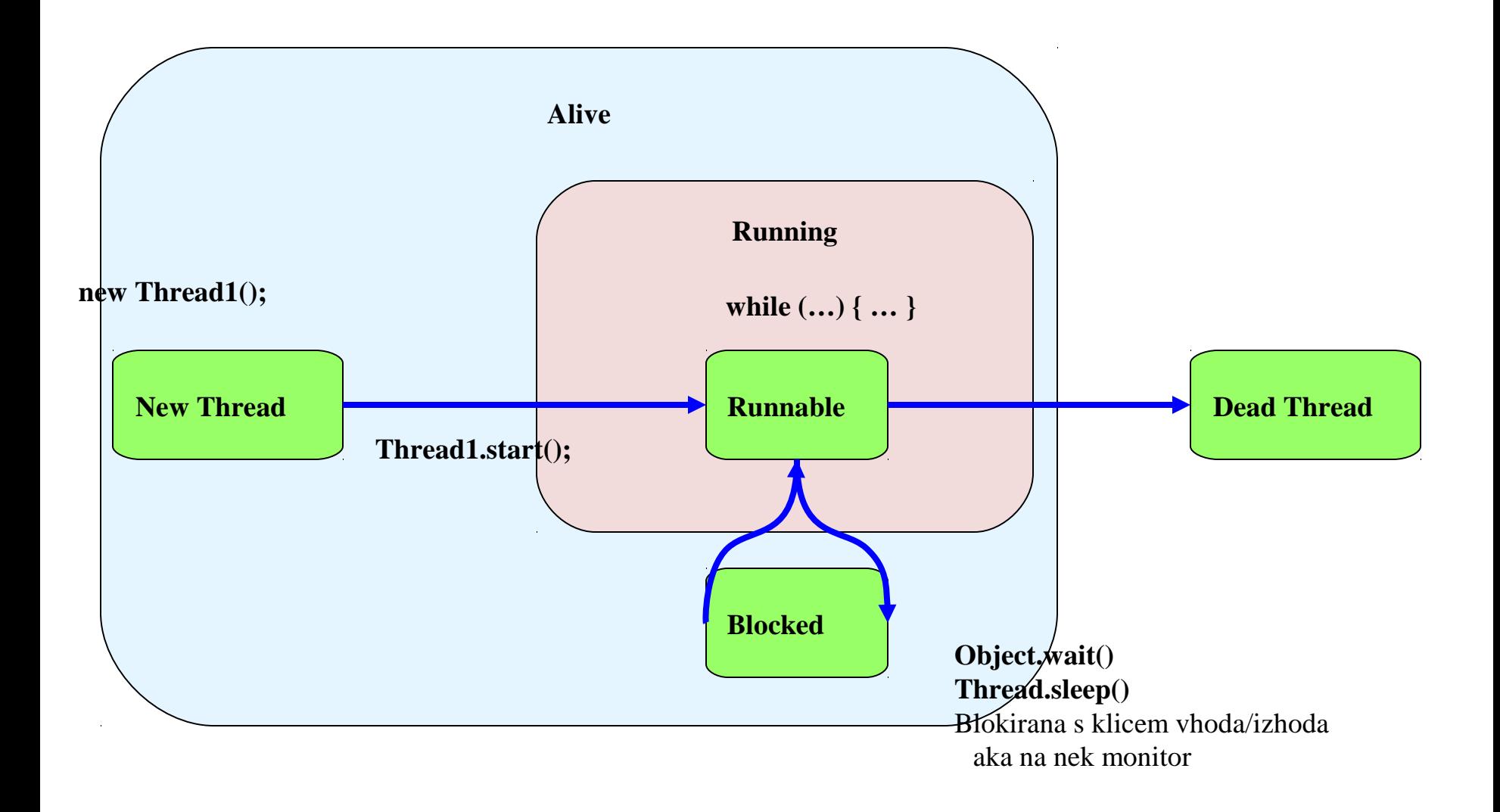

### Stanja niti – bolj podrobno

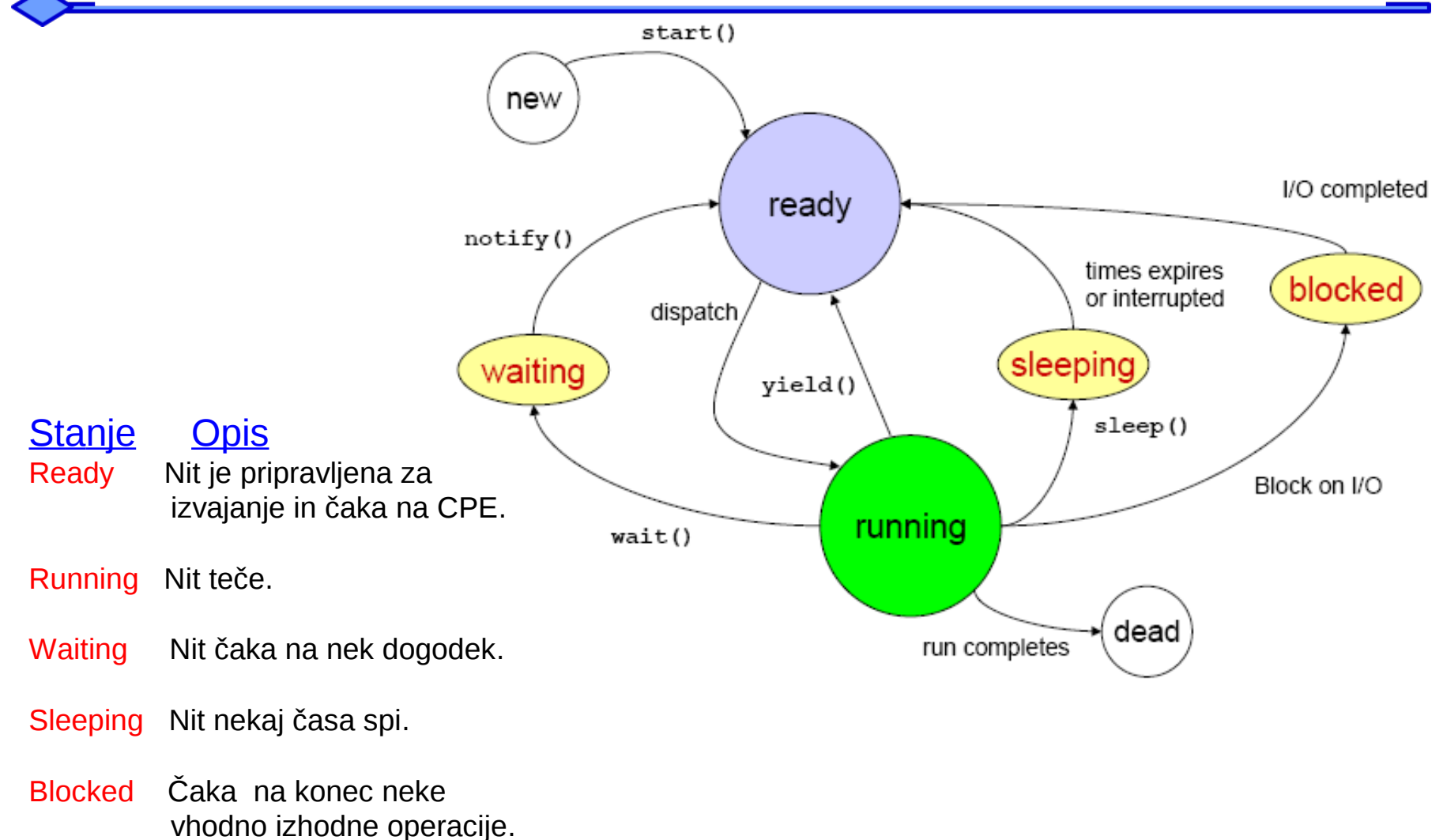

Dead Konec življenja niti

### Iz javanske knjižnice: razred Thread

```
public class Thread extends Object implements Runnable {
     // konstruktorji
        public Thread();
        public Thread(Runnable target);
        public Thread( String name );
     // metode razreda
        public static native void sleep(long ms) throws InterruptedException;
        public static native void yield();
     // Metode instanc
        public final String getName();
        public final int getPriority();
        public void run();                    // edina metoda vmesnika Runnable 
        public final void setName();
        public final void setPriority();
        public synchronized native void start();
        public final void stop();      // opuščena metoda (deprecated)
}
```
### Uporabne metode iz razreda Thread

- $run()$ 
	- Run it! (Runnable)
- start()
	- $-$  Activates the thread and calls  $run()$ .
- $stop()$ 
	- $-$  Forces the thread to stop.
	- suspend ()
		- $-$  Temporarily halt the thread.
- $resume()$ 
	- Resume a halted thread.
- $destroy()$ 
	- equivalent to UNIX's "kill -9"
- isAlive()
	- $-$  Is it running?
- $\blacksquare$  yield()
	- Let another thread run.
- join ()
	- $-$  Wait for the death of a thread.
- sleep(long)
	- Sleep for a number of milliseconds.
- $interrupt()$ 
	- Interrupt sleep, wake up!

### Metode za komunikacijo med nitmi

- Inter-thread communication methods are declared in java.lang.Object.
- Each object could be associated with a monitor (a sort of thread lock).
- wait $()$ 
	- Suspend the thread.
	- Wait can also be time limited.
- $notify()$ .
	- Unlock the first monitored thread.
	- $-$  (The first that called wait() within the monitor.)
- notifyAll() .
	- Unlocks all monitored threads.
	- Highest prioritised first!

# Še en primer: pajek in muha

#### Problem:

Simuliramo 2 neodvisni živali, brenčečo muho in pajka, ki sanja, kako bi jo ujel.

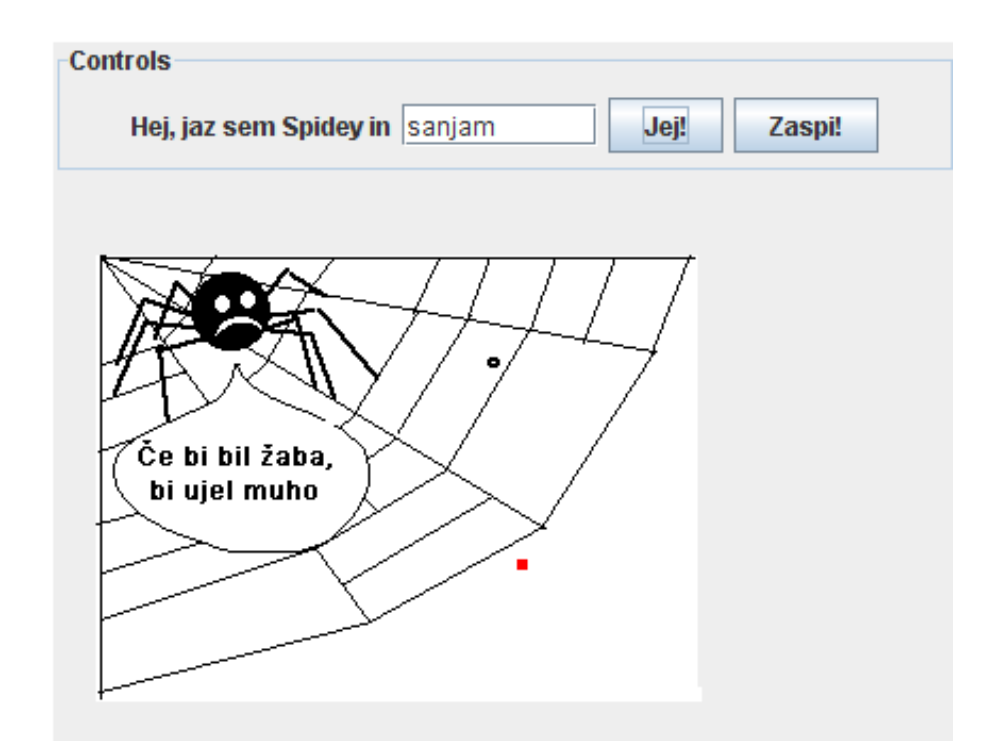

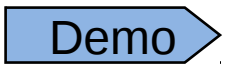

*Primer je le nakazan, dopolni ga v popolno igrico* Source

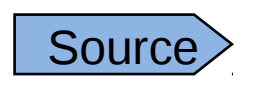

### Organizacija programa

### 3 objekti, 3 ločene niti:

- Aplet: implementira vmesnik.
- Pajek: naš miljenček
- Muha: brenčeča muha

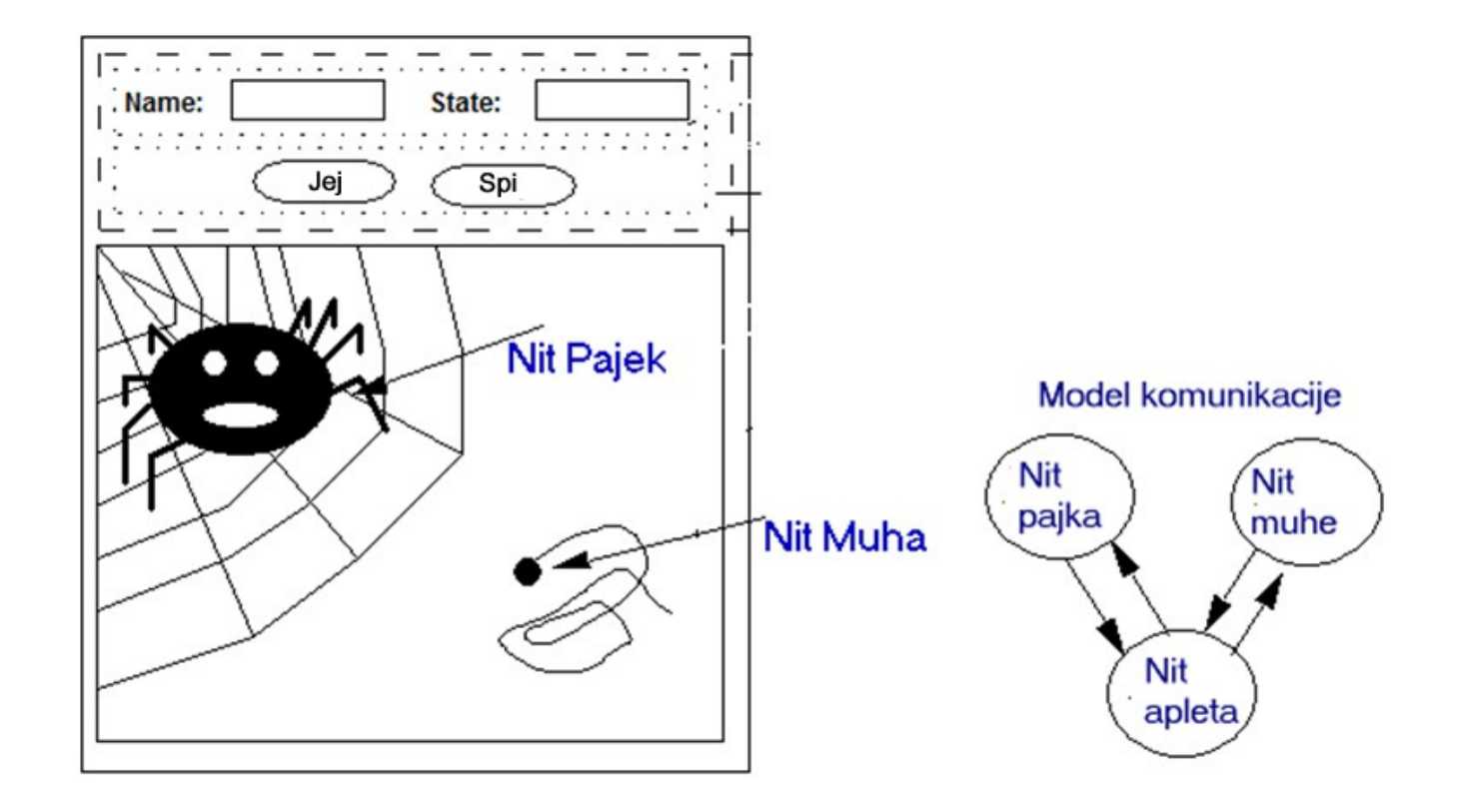

### Hierarhija razredov

*Večkratno dedovanje: Pajek in Muha dedujeta lastnosti Zival in lastnosti Thread.*

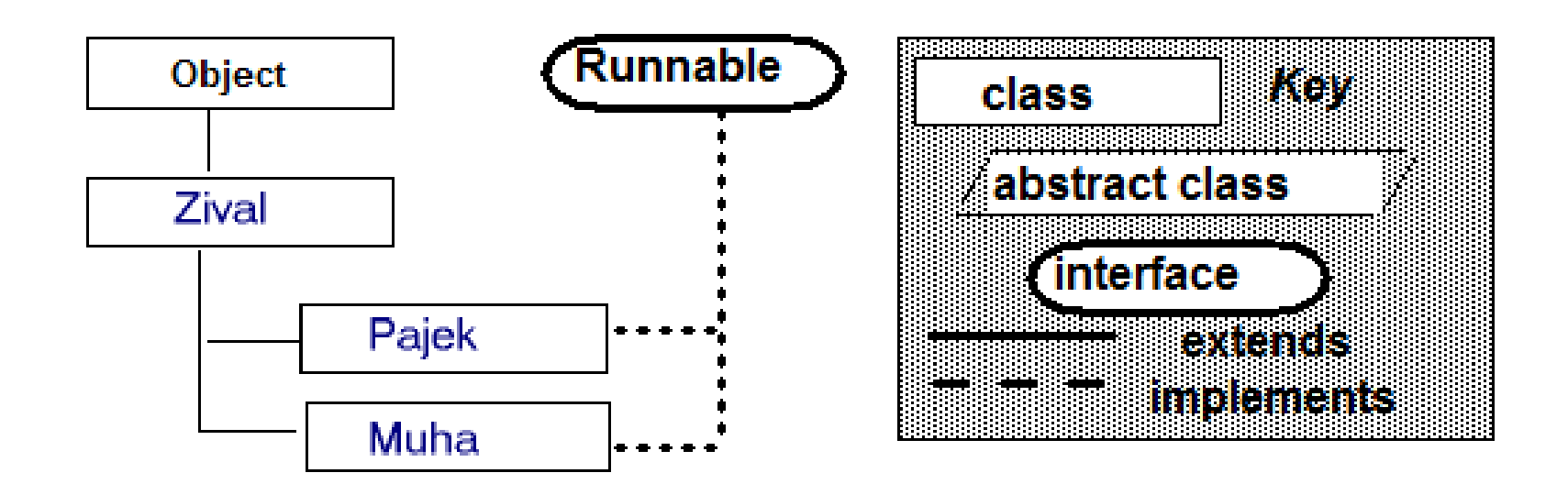

public class Muha extends Zival implements Runnable { ... }

public class Pajek extends Zival implements Runnable { ... }

### Razred Zival

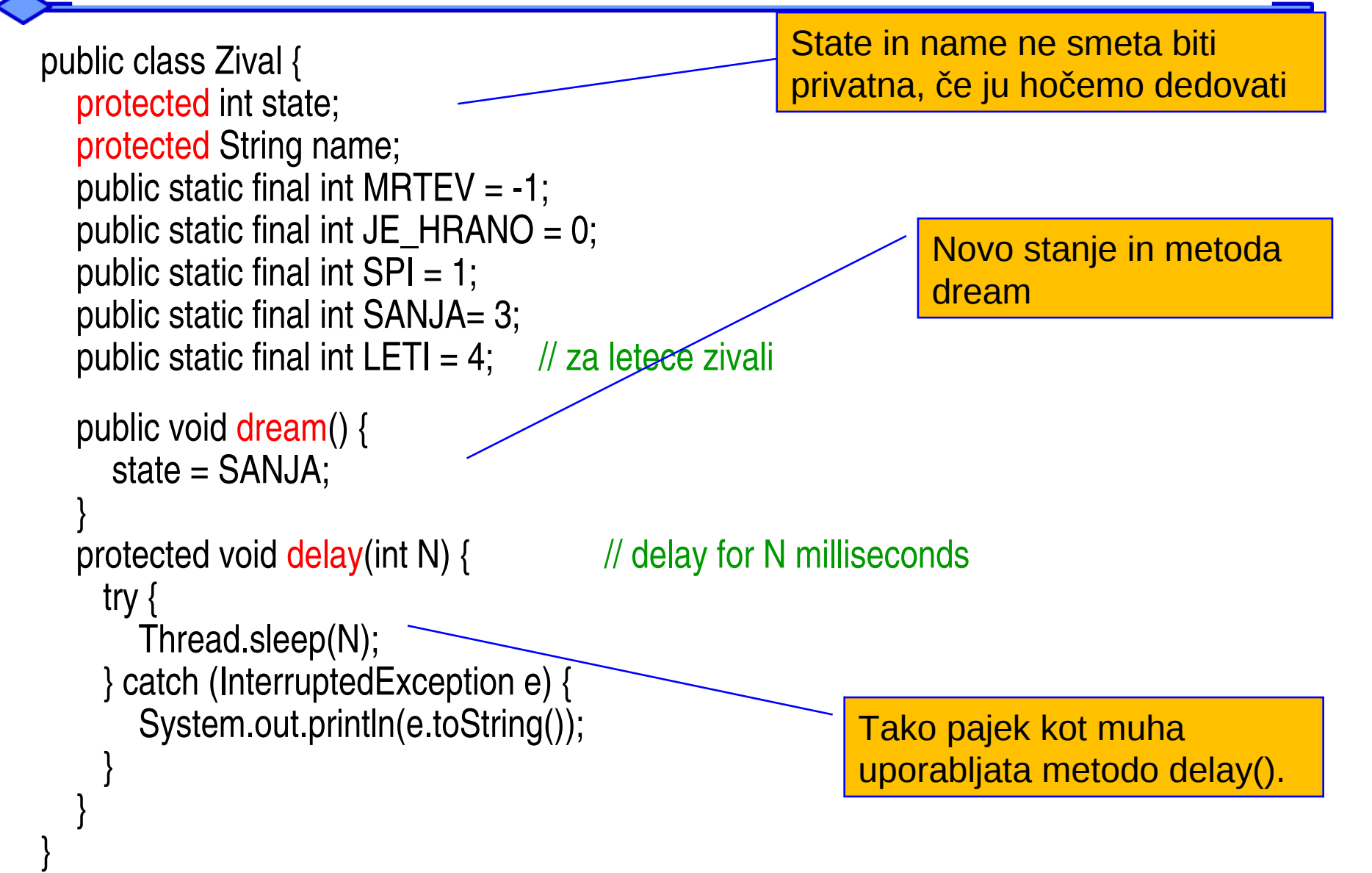

### Razred Muha

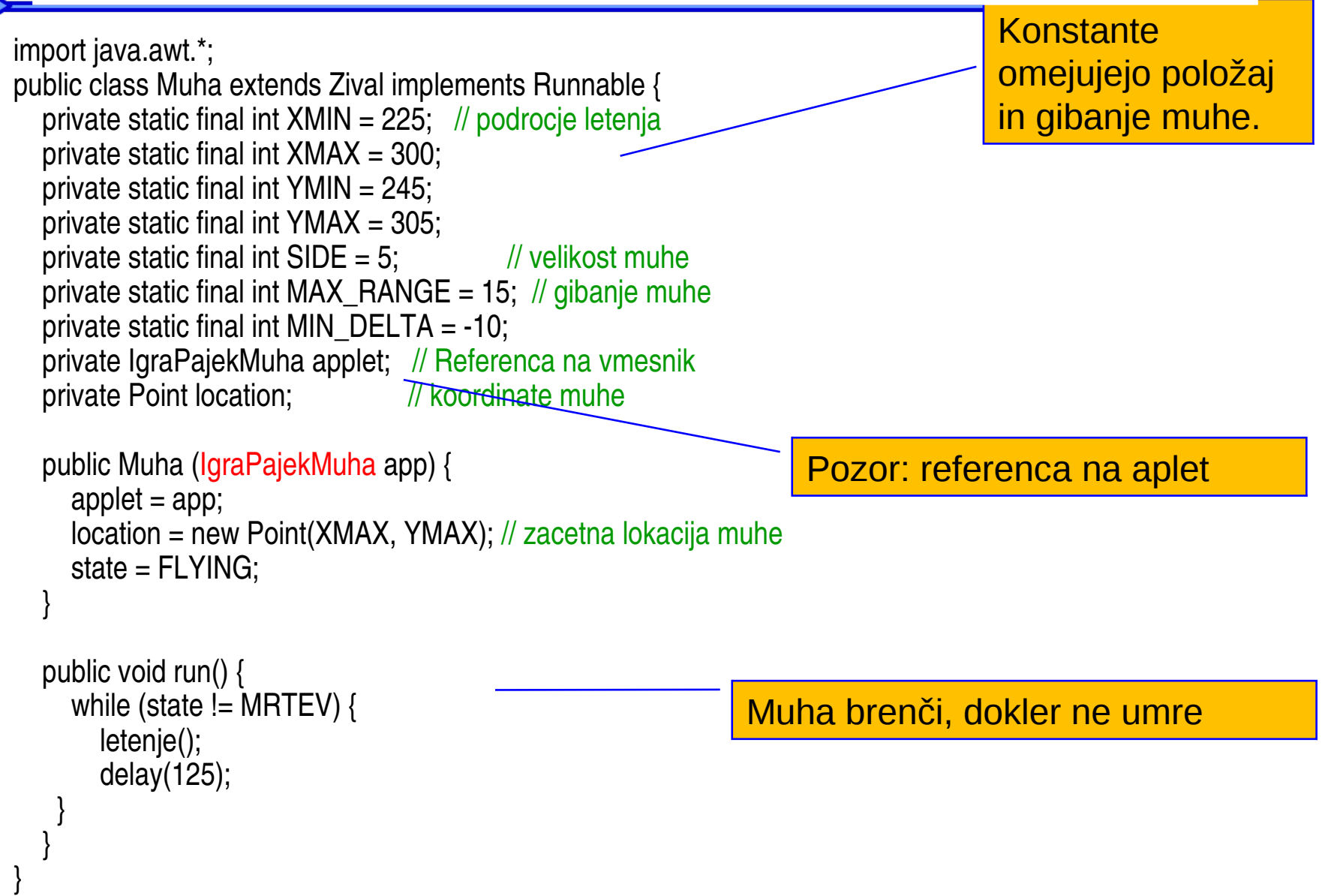

### Metoda Muha.letenje( )

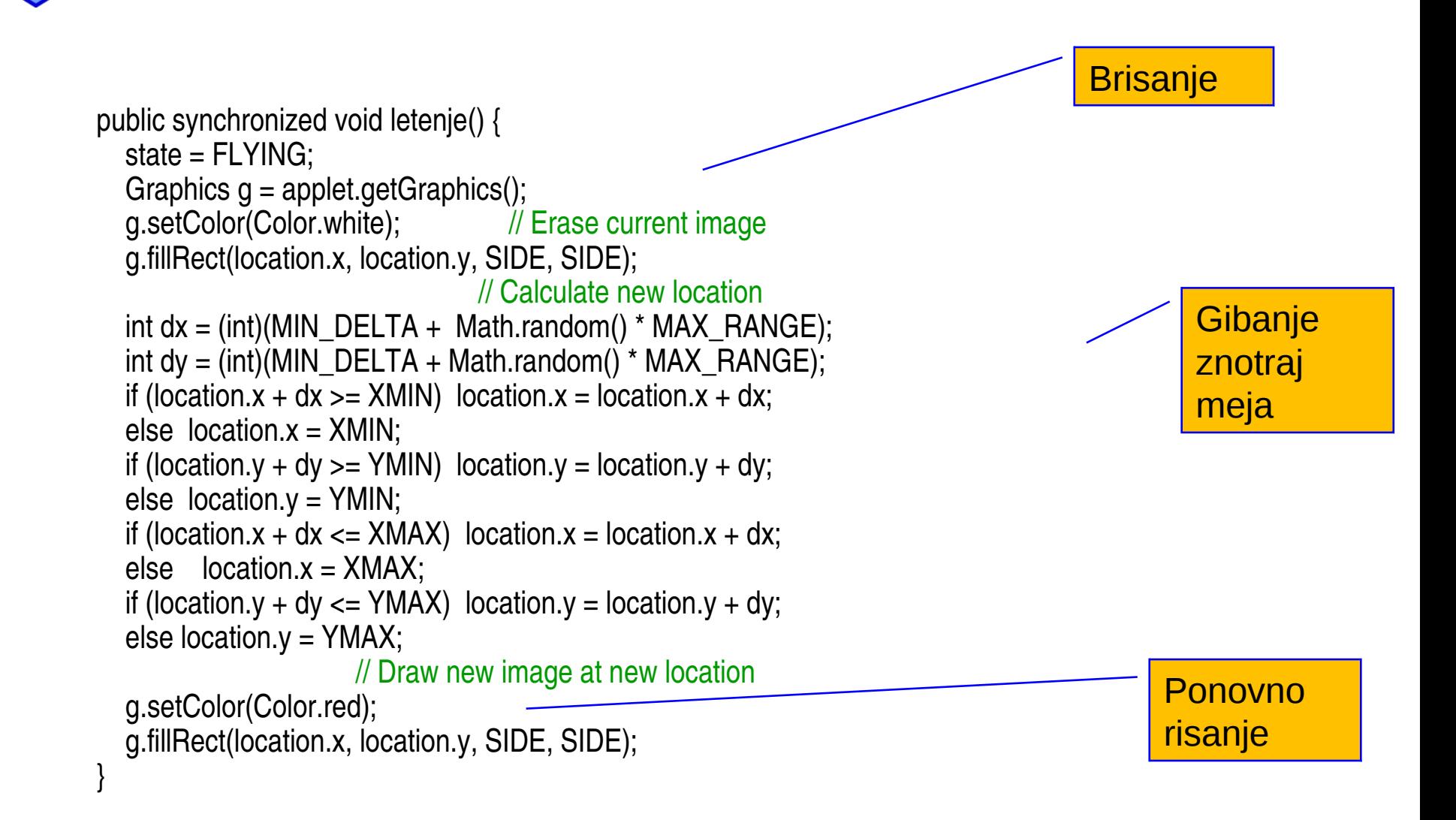

### Komunikacija med nitmi

*Če naj simulirani pajek poje muho, mora poznati njen položaj*

public Point getLocation() { // vrni lokacijo muhe return location;

*Muha mora umreti, ko je pojedena*

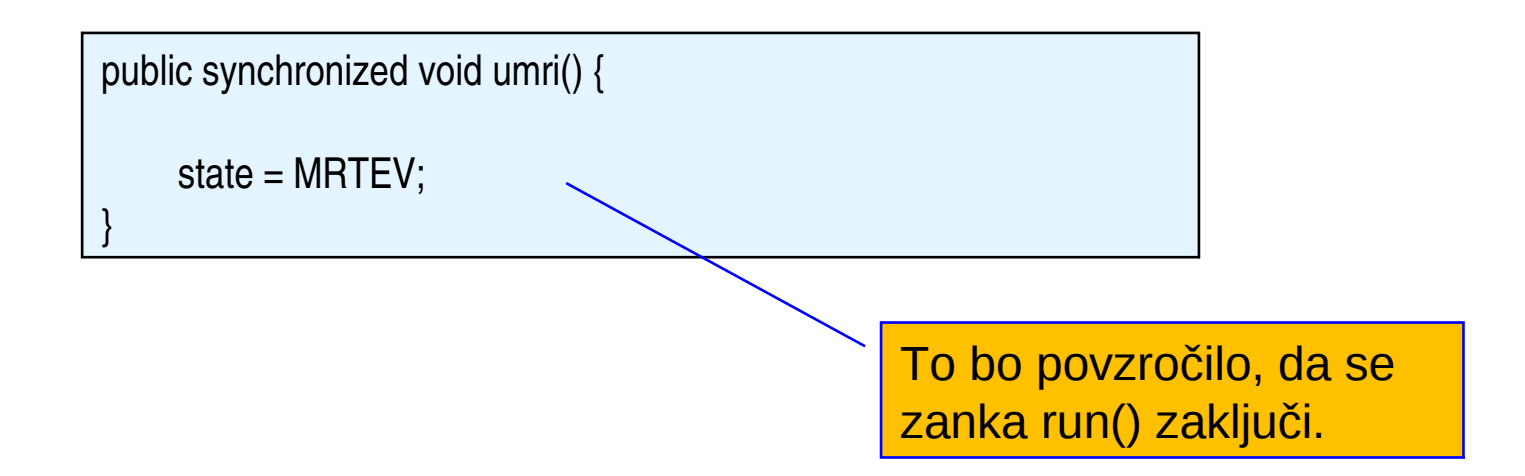

### Metoda Pajek.run ( )

*Pajek lahko je, razmišlja ali spi*

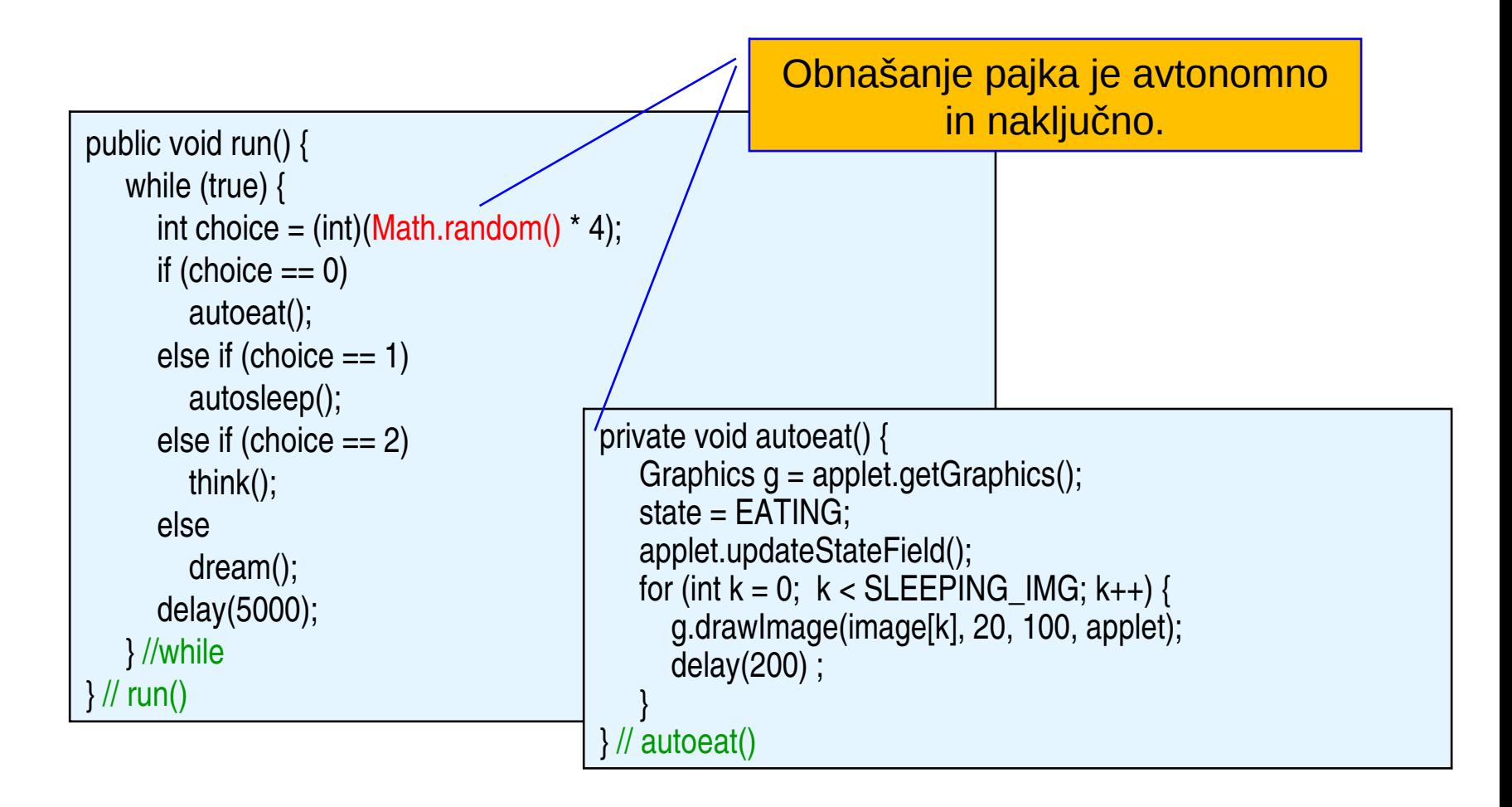

### Metoda Pajek.jej()

*Pajku lahko ukažemo, da naj je, vendar ni nujno, da nas vedno uboga*

```
public void jej() {
   Graphics g = applet.getGraphics();
   int choice = (int) ( Math.random() * 3);
   if ( choice == 2 ) // i.e., 1 in 3 chance
               g.drawImage(image[NOT_HUNGRY_IMG], 20, 100, applet);
        else {
      state = JE HRANO;
      for (int k = 0; k < SLEEPING_IMG; k++) {
                      g.drawImage(image[k], 20, 100, applet);
                      delay(200) ;
         }
        } // else
\frac{1}{2} // eat()
                                                                         Pajek v tretjini 
                                                                         primerov ne uboga.
```
### Metoda Pajek.sanjaj( )

#### *Pajek sanja, da je žaba*

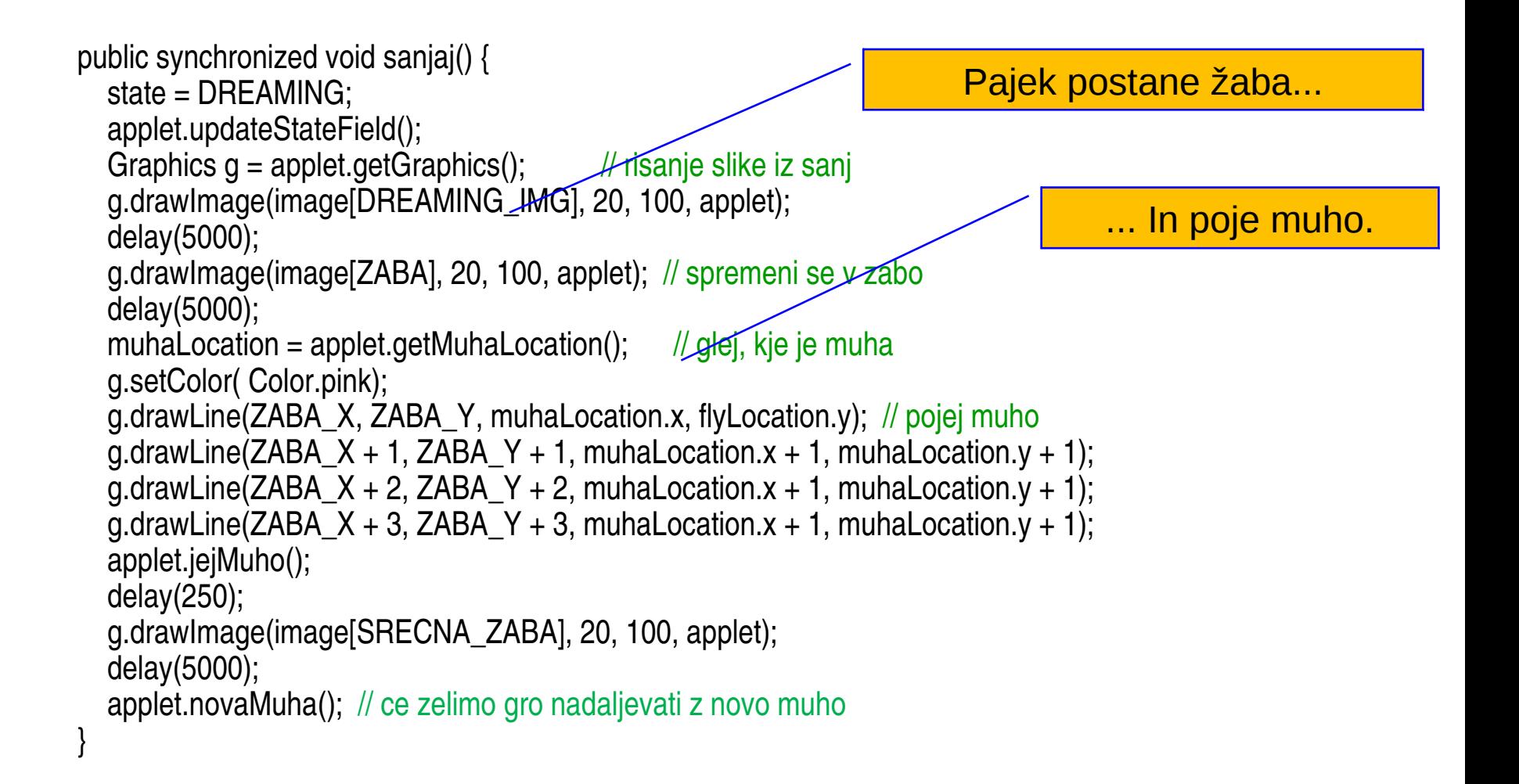

### Razred IgraPajekMuha

*Ta aplet naredi pajka in muho*

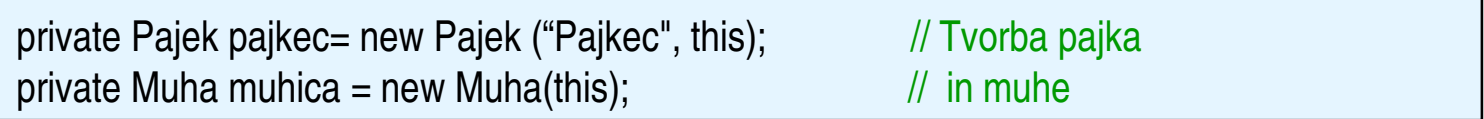

#### V init() sproži njune niti

![](_page_54_Figure_4.jpeg)

### Dedovanje in polimorfizem

- Dedovanje: Oba, *Pajek* in *Muha*, podedujeta lastnosti *Zival* in oba dobita lastnosti niti (*Thread*) z implementacijo vmesnika *Runnable*.
- Skupne metode so definirane v *razredu Zival*.
- Polimorfizem: *run()* se obnaša različno v obeh podrazredih *Thread*.